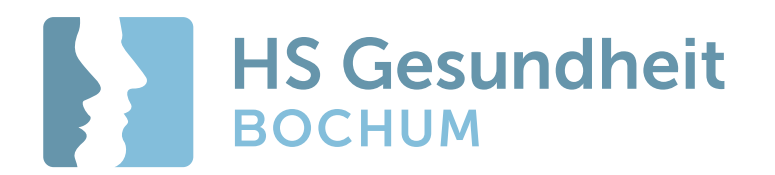

# Corporate Design Manual

## Der Mensch steht im Mittelpunkt.

Wir leisten einen Beitrag zur Verbesserung der gesundheitlichen Versorgung der Menschen. Deshalb tragen wir das Wort "Gesundheit« im Namen und nutzen es als festen Bestandteil unseres Markenzeichens.

Bei uns steht der Mensch im Mittelpunkt – in der Lehre, in der Forschung, im Transfer – und als Arbeitgeber. Deshalb zeigt unsere Bildmarke Menschen.

### Inhalt

### Einleitung

#### Die Marke

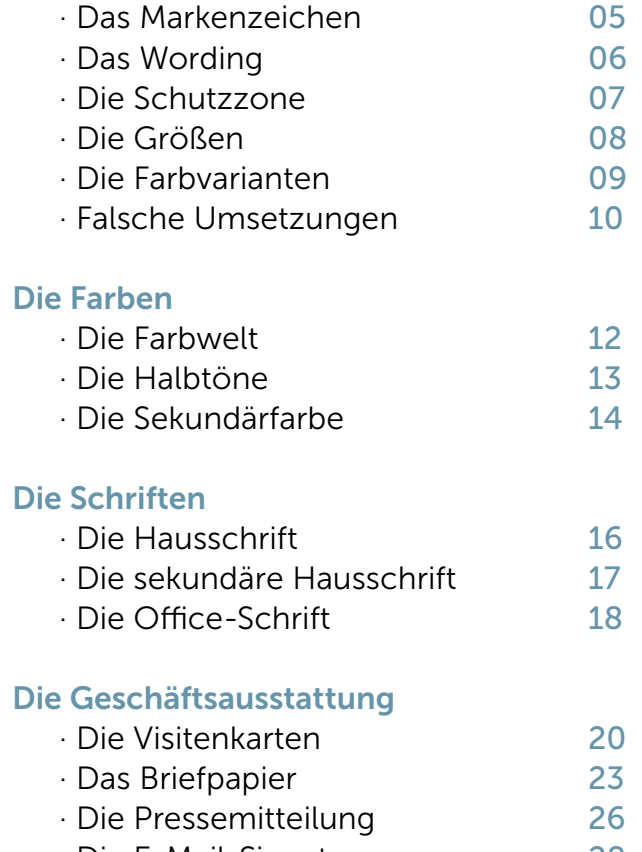

· Die E-Mail-Signatur 28

### Das Kommunikationsdesign

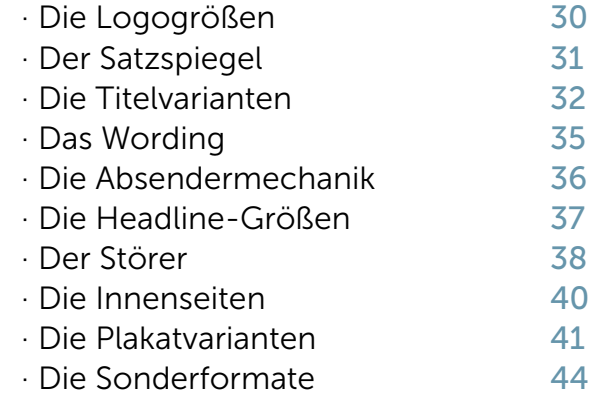

### Kontakt

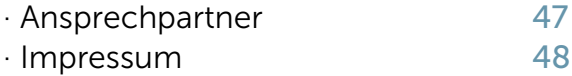

## Die Marke

### Das Markenzeichen

## **HS Gesundheit BOCHUM**

Für einen starken visuellen Auftritt kommuniziert die Hochschule für Gesundheit unter einem Markenzeichen. Grundsätzlich ist die Marke HS Gesundheit der Absender. Bei bestimmten Maßnahmen kann es spezifische Absender wie Departments oder Institute geben, dann aber der Marke HS Gesundheit untergeordnet.

Das Markenzeichen ist der klare, wiedererkennbare Absender, der alle Einrichtungen der HS Gesundheit hinter sich versammelt.

Die Basis bildet die Bildmarke. Ihr wird die Wortmarke – gesetzt in der Hausschrift Museo Sans, rechts zur Seite gestellt. Unser Standort Bochum fügt sich unten an.

Damit entsteht eine Wort-/Bildmarke, die nicht verändert werden darf. Der ausgeschriebene Name "Hochschule für Gesundheit" erscheint immer an prominenter, der Marke untergeordneter Stelle, auf typografisch einheitliche Weise.

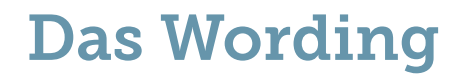

Das Akronym "HS" für Hochschule wird immer in Großbuchstaben geschrieben. Der Zusatz "Gesundheit" folgt dem Akronym durch einem Leerzeichen und ohne Bindestrich. Zusammen bilden sie den Markennamen "HS Gesundheit" – der Hochschulname ist "Hochschule für Gesundheit".

# HS Gesundheit

### Hochschule für Gesundheit

University of Applied Sciences

Dem deutschen Hochschulnamen "Hochschule für Gesundheit" wird die englische Übersetzung von Fachhochschule "University of Applied Sciences" zugefügt.

Bei Adressangaben wird der Markenname nicht genannt.

### Die Schutzzone

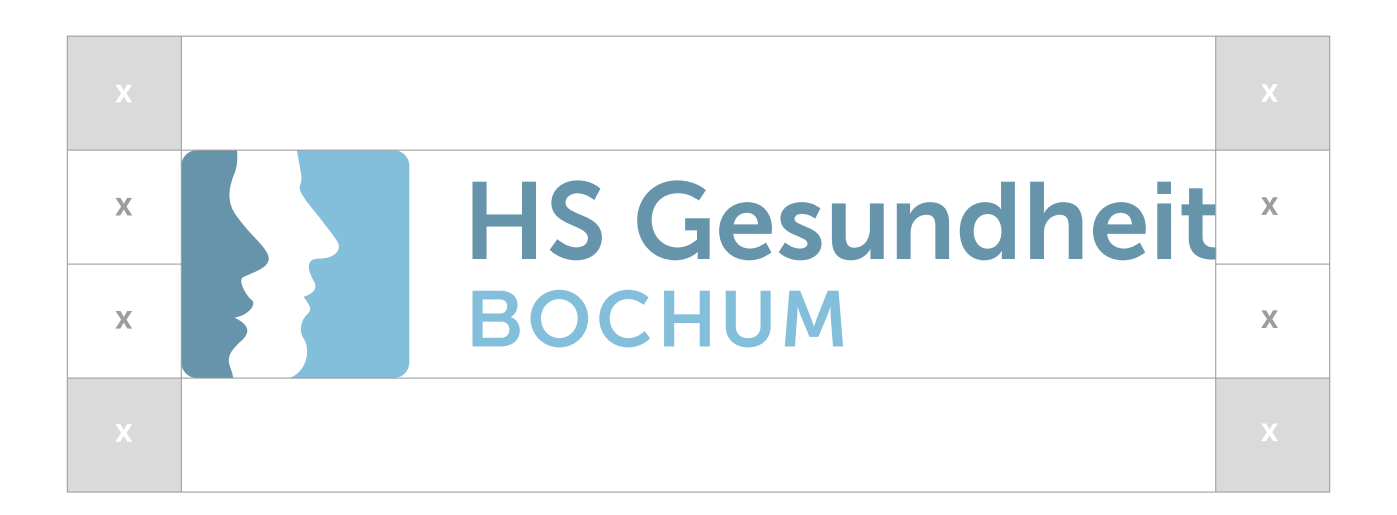

Zur Trennung von anderen Gestaltungselementen ist eine umlaufende Schutzzone definiert.

Die Schutzzone rund um das Logo ergibt sich aus der halben Höhe der Wort-/Bildmarke. Sie ist durch X definiert und beträgt unten und oben ein X.

Diese Zone stellt eine Mindestanforderung dar. Es darf kein anderes Gestaltungselement hineinragen. Als Sicherheitsabstand muss die Schutzzone mindestens bis zum Rand des Formats eingehalten werden.

Ausnahmen sind nur gestattet, wenn die Lesbarkeit durch zu geringe Größe gefährdet wäre, wie zum Beispiel beim Branding kleinteiliger Gegenstände.

### Die Größen

Die Proportionen der einzelnen Elemente der Wort-/Bildmarke stehen im festgelegten Verhältnis zueinander. Diese abgestimmten Maße sind unveränderbar.

Das Markenzeichen der HS Gesundheit muss in der Mindestgröße von 6 mm in der Höhe, wie abgebildet, verwendet werden. Nur so wird eine Lesbarkeit gewährleistet.

#### Vermaßung

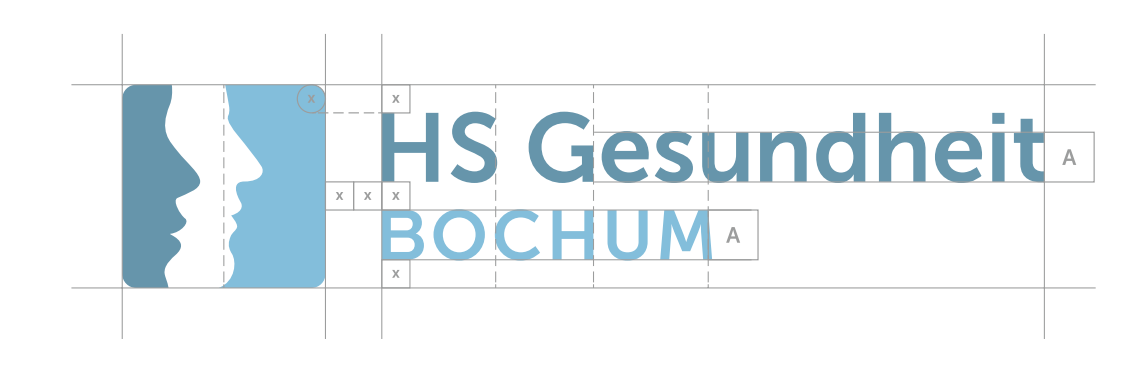

#### Mindestgröße

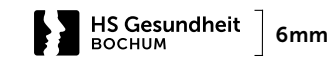

### Die Farbvarianten

#### Farbig

Grundsätzlich setzen wir das farbige Markenzeichen auf weißem Hintergrund ein – unsere Bildmarke kommuniziert hier am deutlichsten. Das Markenzeichen besteht aus den beiden Hausfarben Blau und Hellblau.

#### Negativ

In Ausnahmefällen ist für Merchandising, Textilien oder Medien mit Fernwirkung die negativ weiße Variante vorgesehen.

Als Untergrund dienen vornehmlich die Hausfarben. Fotos müssen einen ausreichenden Kontrast bieten.

#### Schwarz

Wird ein Medium nur 1-farbig schwarz gedruckt, ist diese Variante der Marke einzusetzen.

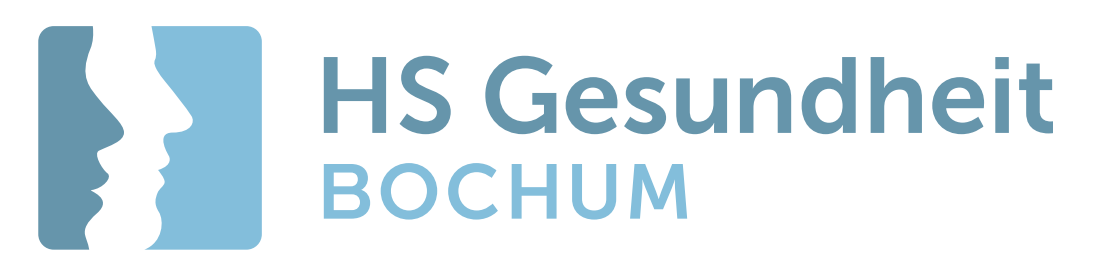

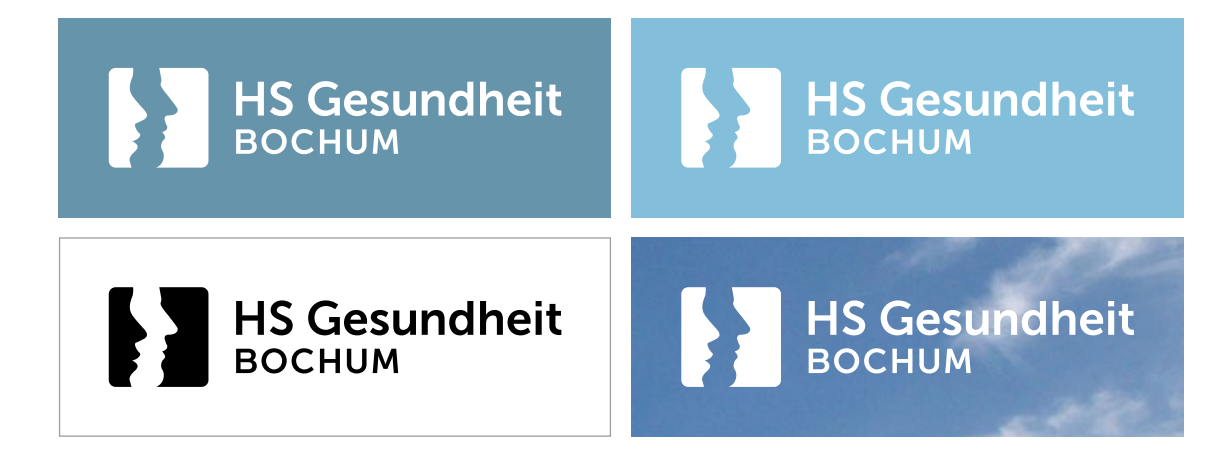

### Falsche Umsetzungen

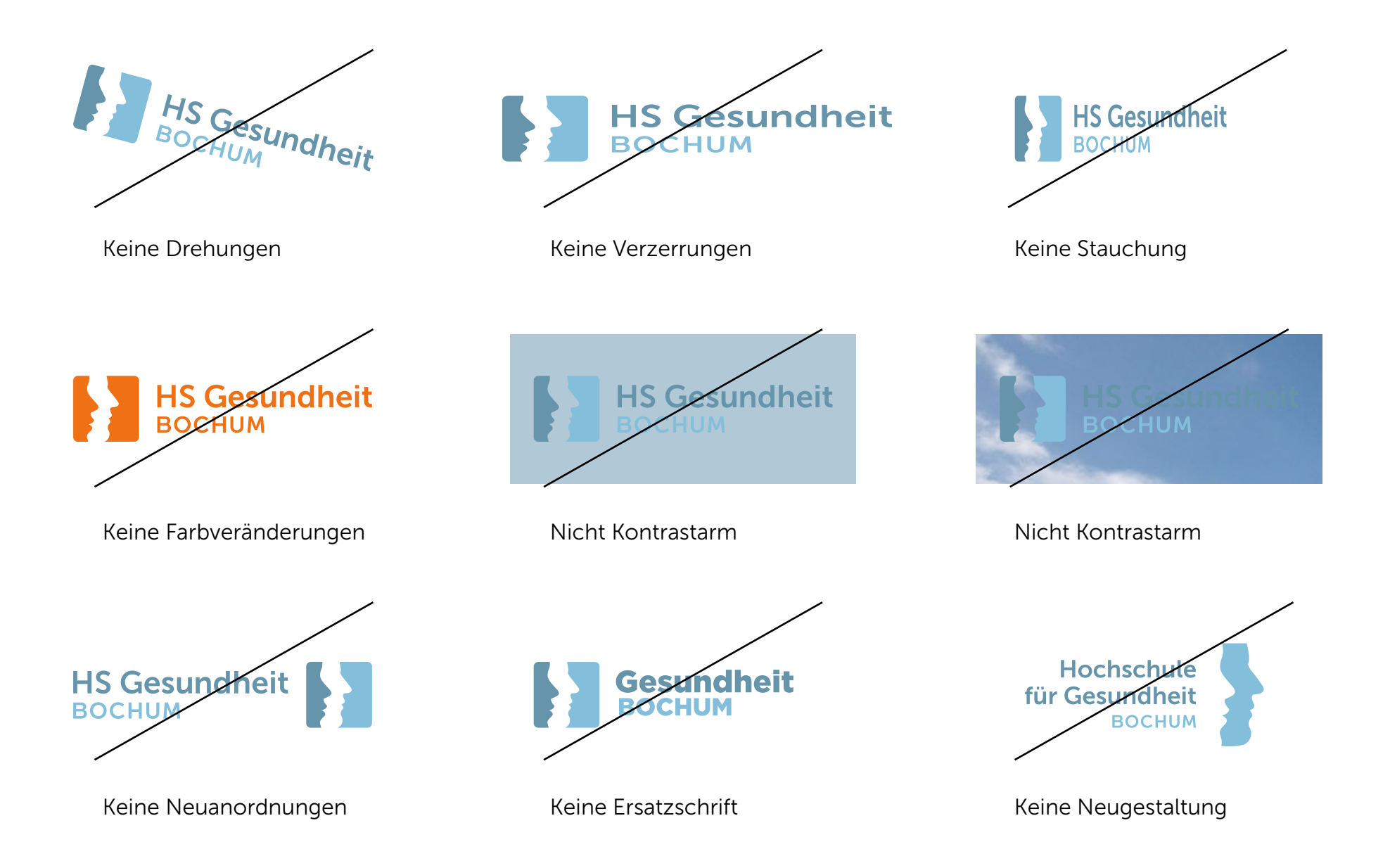

## Die Farben

### Die Farbwelt

#### Blau

Pantone 5415 CMYK 45.0.0.40 RGB 102.149.169 HEX # 6695a9

#### Hellblau

Pantone 550 CMYK 45.0.0.15 RGB 130.190.216 HEX # 82bed8

Die Farbwelt wird durch Blau und Hellblau bestimmt. Die Primärfarben werden in der Regel mit einem Tonwert von 100% eingesetzt.

Die Farbe Weiß spielt zusätzlich eine wichtige Rolle. Sie verschafft der Gestaltung den Fokus auf die wichtigen Inhalte und den nötigen Raum zu wirken.

Mit diesem spannungsreichen Gefüge von Blautönen und Weiß wird es möglich, kraftvolle, visuell aufmerksamkeitsstarke Medien zu gestalten, die klar und fokussiert die Themen der Hochschule kommunizieren.

### Die Halbtöne

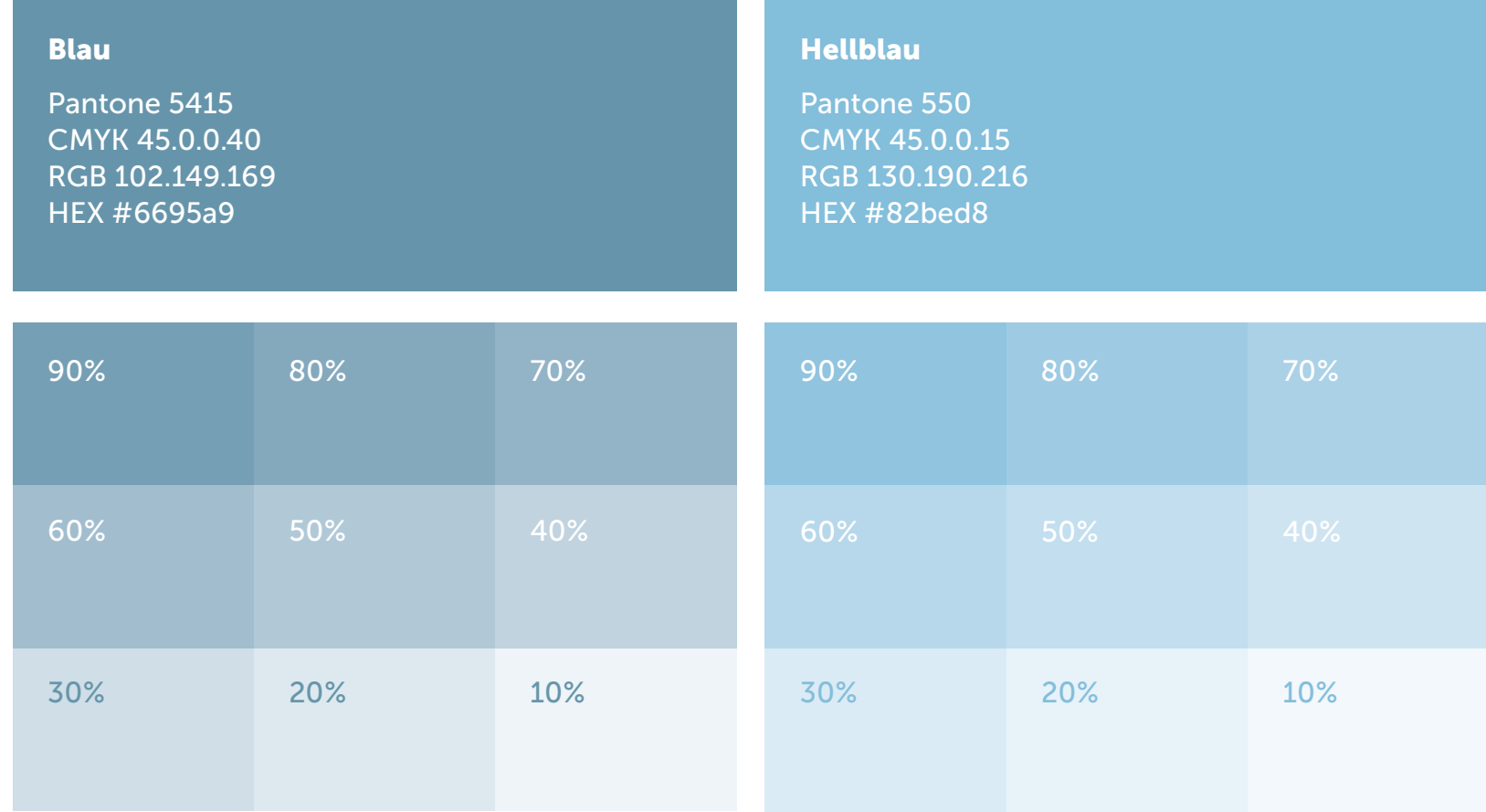

Halbtonwerte in Abstufungen von 10 % beider Primärfarben sind zulässig und finden als Akzentfarben oder im Bereich Infografiken Verwendung.

### Die Sekundärfarbe

#### **Orange**

Pantone 158 CMYK 0.65.95.0 RGB 238.113.22 HEX # ee7116

Die Sekundärfarbe Orange wird als Akzentfarbe verwendet. Prinzipiell gilt aber: Die Primärfarben Blau und Hellblau sind die deutlich dominierenden und bevorzugten Farben.

## Die Schriften

Die Hausschrift

# abcdefghijklmnopqrstuvwxyz 1234567890!#&+=<>@{}:% ABCDEFGHIJKLMNOPQRSTUVWXYZ 300 · 500 · 700 · 900 Museo Sans

Schrift ist sichtbare Sprache und ein wichtiger Bestandteil des Erscheinungsbildes. Sie trägt das Corporate Design mit jedem Medium und jeder Publikation der HS Gesundheit entscheidend mit.

Die Hausschrift der HS Gesundheit, die Museo Sans wird in vier Schriftschnitten verwendet. Für das Erscheinungsbild der Hochschule kommen die Schnitte 300 (Light), 500 (Regular), 700 (Bold) und 900 (Heavy) zum Einsatz.

Die Museo Sans ist eine charaktervolle und moderne Schrift, die im Open-Type-Format in 21 Sprachen auf sämtlichen Arbeitsplätzen der HS Gesundheit zur Verfügung steht. Arial ist die Schrift für alle individuell zu bearbeitenden Inhalte, die nicht gestaltet sein müssen, um die unkomplizierte Bearbeitung durch Studierende oder an Privatrechnern zu gewährleisten.

Die sekundäre Hausschrift

# abcdefghijklmnopqrstuvwxyz 1234567890!#&+=<>@{}:% ABCDEFGHIJKLMNOPQRSTUVWXYZ 300 · 500 · 700 · 900 Museo Slab

Als sekundäre Hausschrift wird die Museo Slab eingesetzt. Sie öffnet Raum für Emotion und erweitert das Typografiesystem.

Die Museo Slab wird in den gleichen Schriftschnitten wie die Museo Sans verwendet. Sie wird ausschließlich in speziellen Kommunikationsmedien beziehungsweise zu Marketingzwecken eingesetzt.

### Die Office-Schrift

Im Officebereich wird die Hausschrift Museo durch die bereits etablierte Systemschrift Arial ergänzt.

Sie wird in den Schriftschnitten Regular, Bold und Italic, wie seitlich beschrieben, genutzt.

Fließtexte und Headlines

# Arial Regular

A B C D F E G H I J K L M N O P O R S T U V W X Y Z a b c d e f q h i j k l m n o p q r s t u v w x y z 1234567890 !? "» « § % & / () = + -# € @ © ®

Headlines und Hervorhebungen

# **Arial Bold**

**A B C D E F G H I J K L M N O P Q R S T U V W X Y Z a b c d e f g h i j k l m n o p q r s t u v w x y z 1234567890 !?""»«§%&/()=+-#€@©®**

Hervorhebungen

*Arial Italic*

*A B C D E F G H I J K L M N O P Q R S T U V W X Y Z a b c d e f g h i j k l m n o p q r s t u v w x y z 1234567890 !?""»«§%&/()=+-#€@©®*

## Die Geschäftsausstattung

### Die Visitenkarten

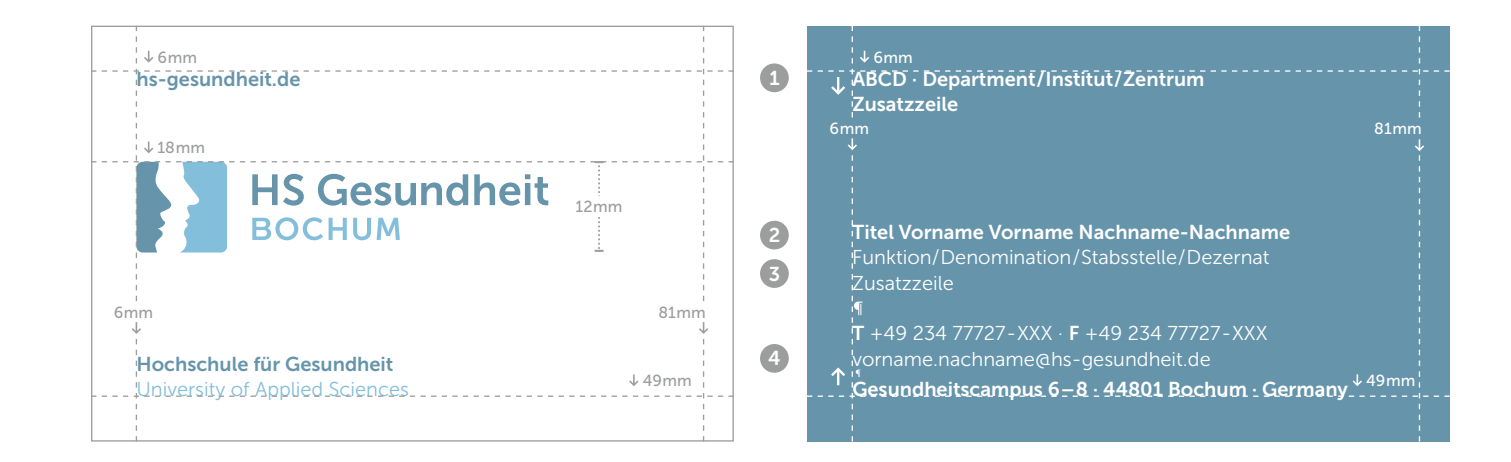

#### 1. Department/Institut/Zentrum

Museo Sans 700 · Blau · 7,5pt · ZAB 9,5pt Textausrichtung oberer Satzspiegel · Abkürzungen stehen durch einen kleinen Mittelpunkt getrennt vor dem Namen · bis zu 2 Zeilen

#### 2. Titel Vorname Nachname

Museo Sans 700 · Blau · 7,5pt · ZAB 9,5pt

#### Prof. Dr. phil./Dipl. XYZ Vorname Nachname

Akademischen Grade wie z.B. Prof. Dr. phil. und Dipl. XYZ stehen abgekürzt unmittelbar vor dem Namen.

#### Vorname Nachname · M.A.

Bachelor- und Mastergrade (B.A., B.SC., M.A., M.Sc.) sowie andere Titel stehen hinter dem Namen.

### 3. Funktion/Denomination

Stabsstelle/Dezernat/Projekt

Museo Sans 300 · Schwarz · 7,5pt · ZAB 9,5pt Genderkonform · bis zu 3 Zeilen

#### 4. Internationale Kontaktdaten

Museo Sans 700 & 300 · Blau & Schwarz · 7,5pt ZAB 9,5pt & 2pt · Textausrichtung unterer Satzspiegel

#### Telefonnummern

Eine Durchwahlnummer wird mit einem Bindestrich an die Anlagennummer angehängt (DIN 5008). Die Landesvorwahl +49 und der Zusatz Germany wird immer verwendet.

### Die Visitenkarten

Visitenkarten in deutscher und englischer Sprachversion. Die Personalisierungen erfolgen immer im Dialog mit der Stabsstelle Marketing, Kommunikation und Presse.

Anwendungsbeispiele · Deutsche Sprachversion

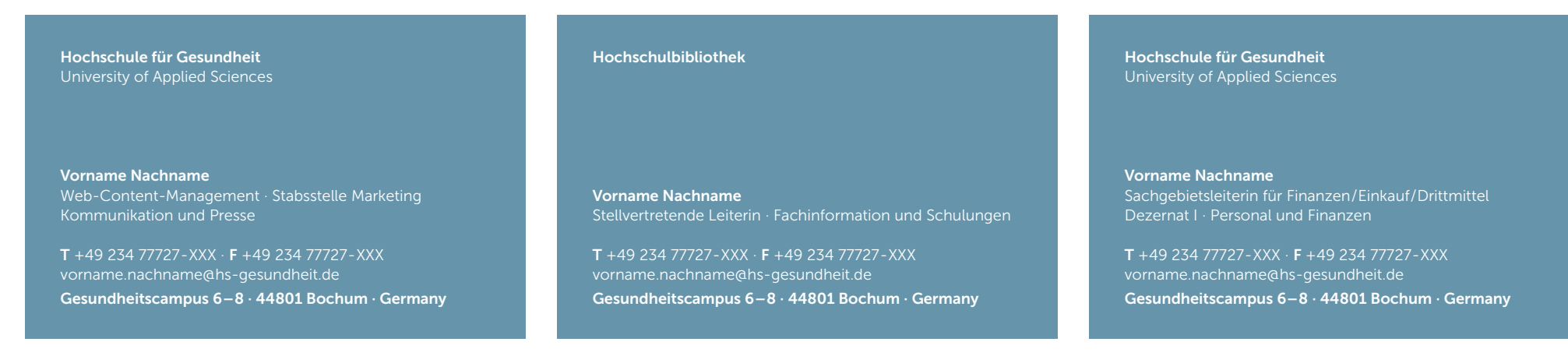

#### Anwendungsbeispiele · Englische Sprachversion

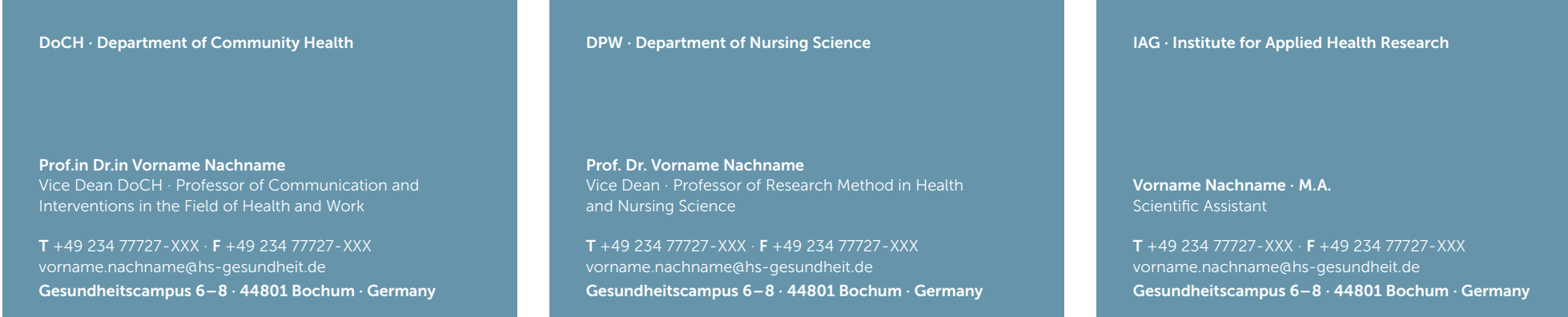

### Die Visitenkarten

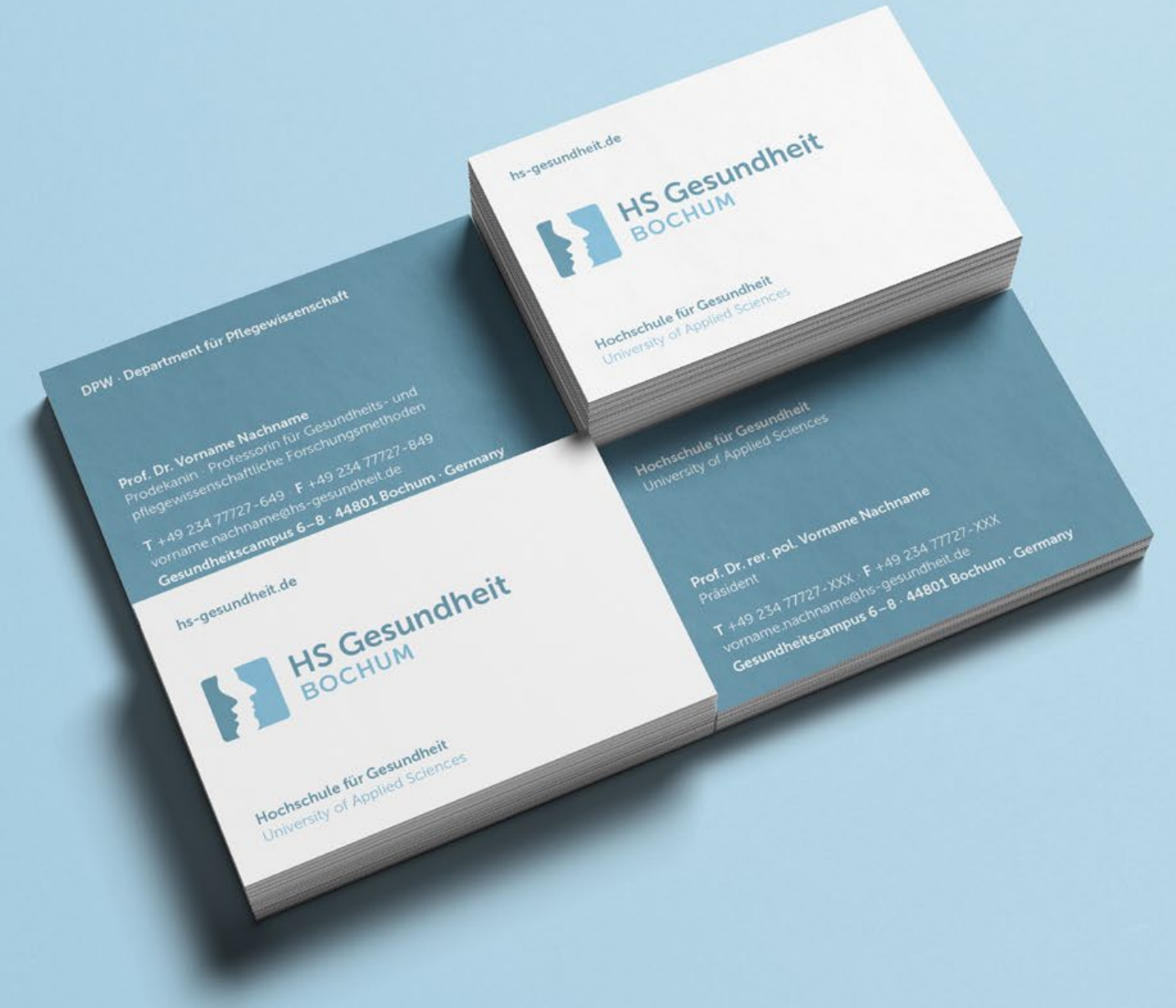

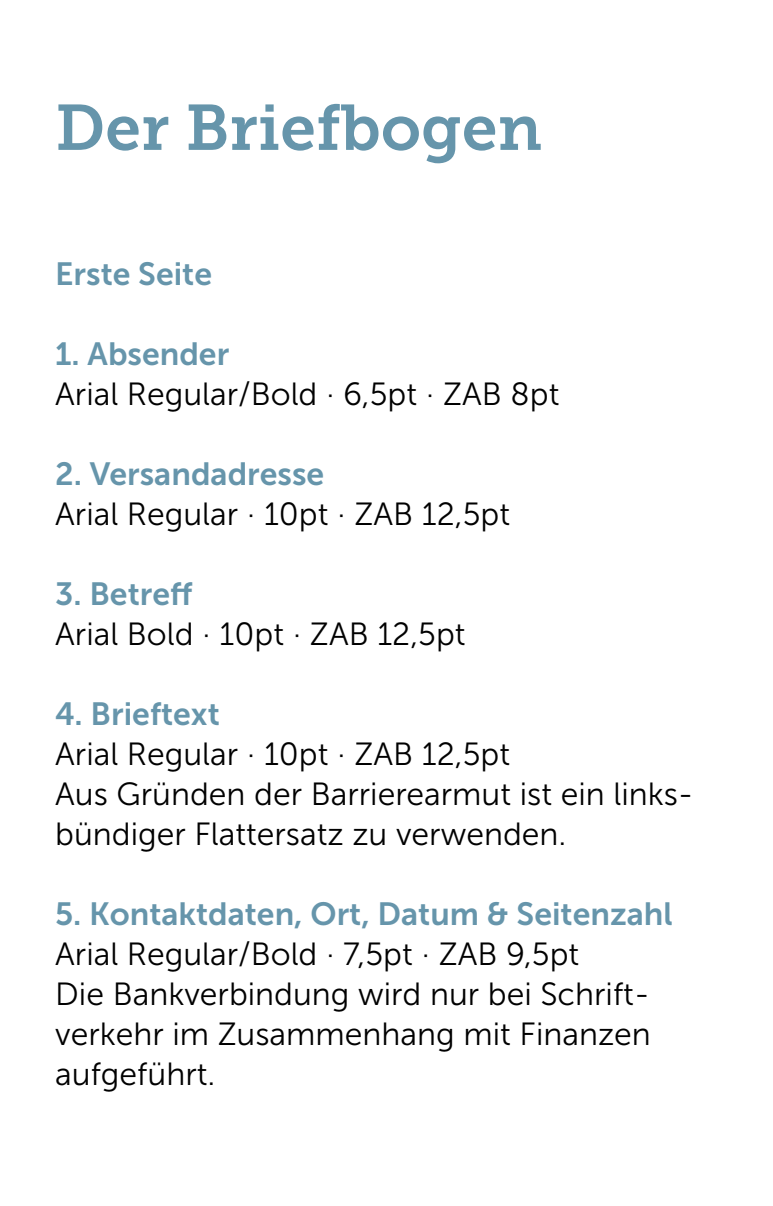

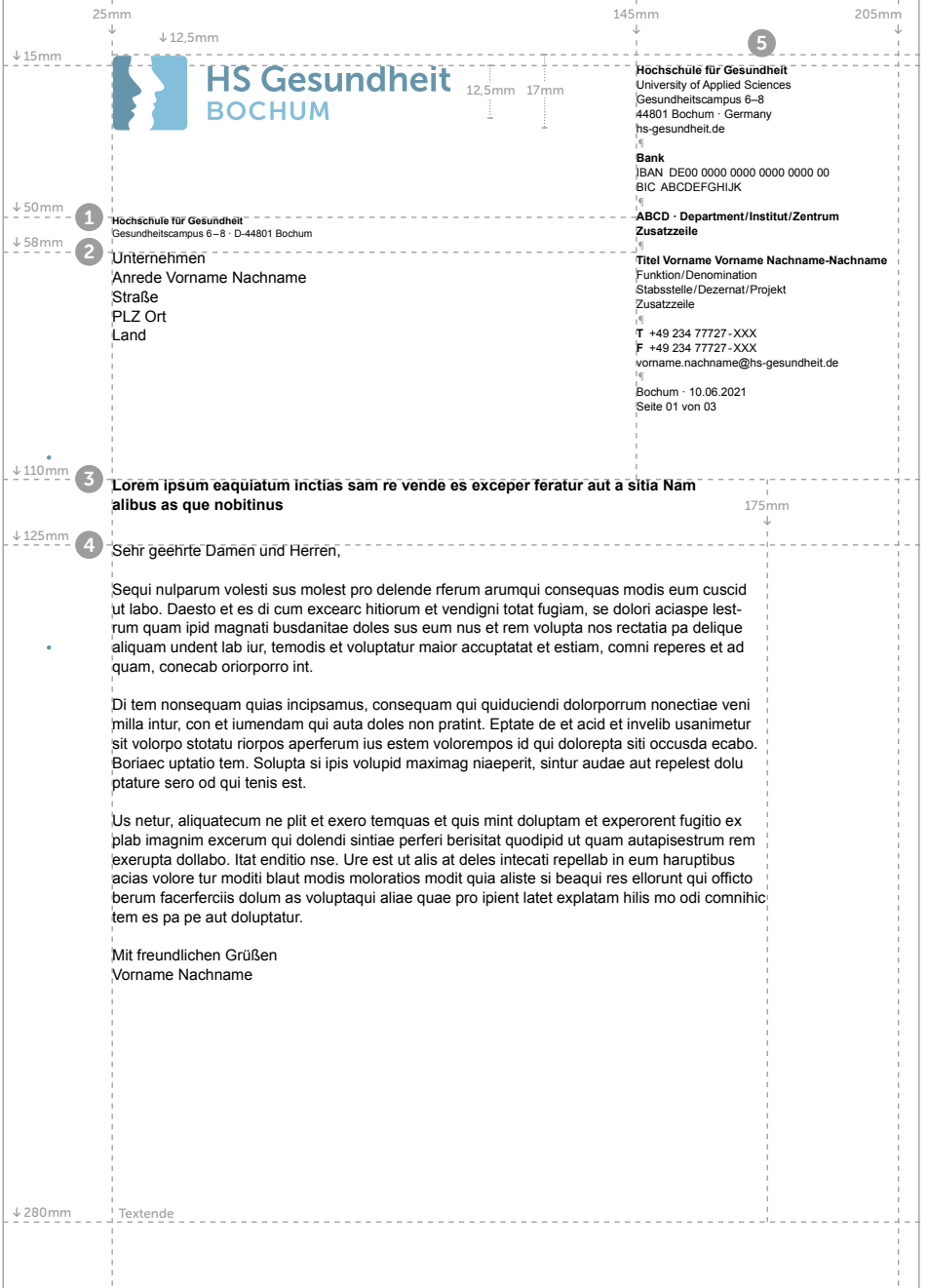

### Der Briefbogen

### Zweite Seite

1. Brieftext Arial Regular · 10pt · ZAB 12,5pt

2. Hochschulname, Ort, Datum & Seitenzahl Arial Regular/Bold · 7,5pt · ZAB 9,5pt

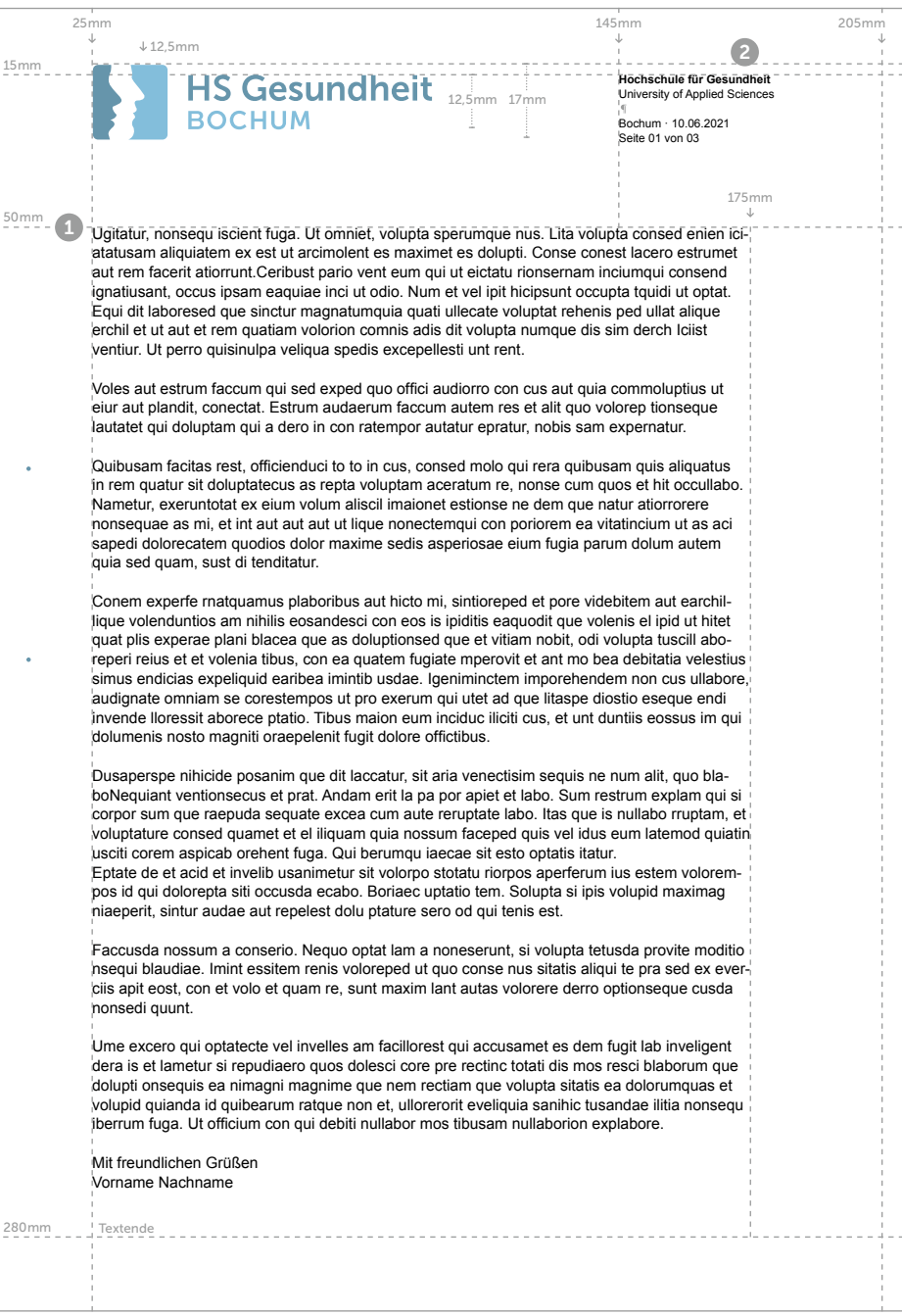

### Der Briefbogen

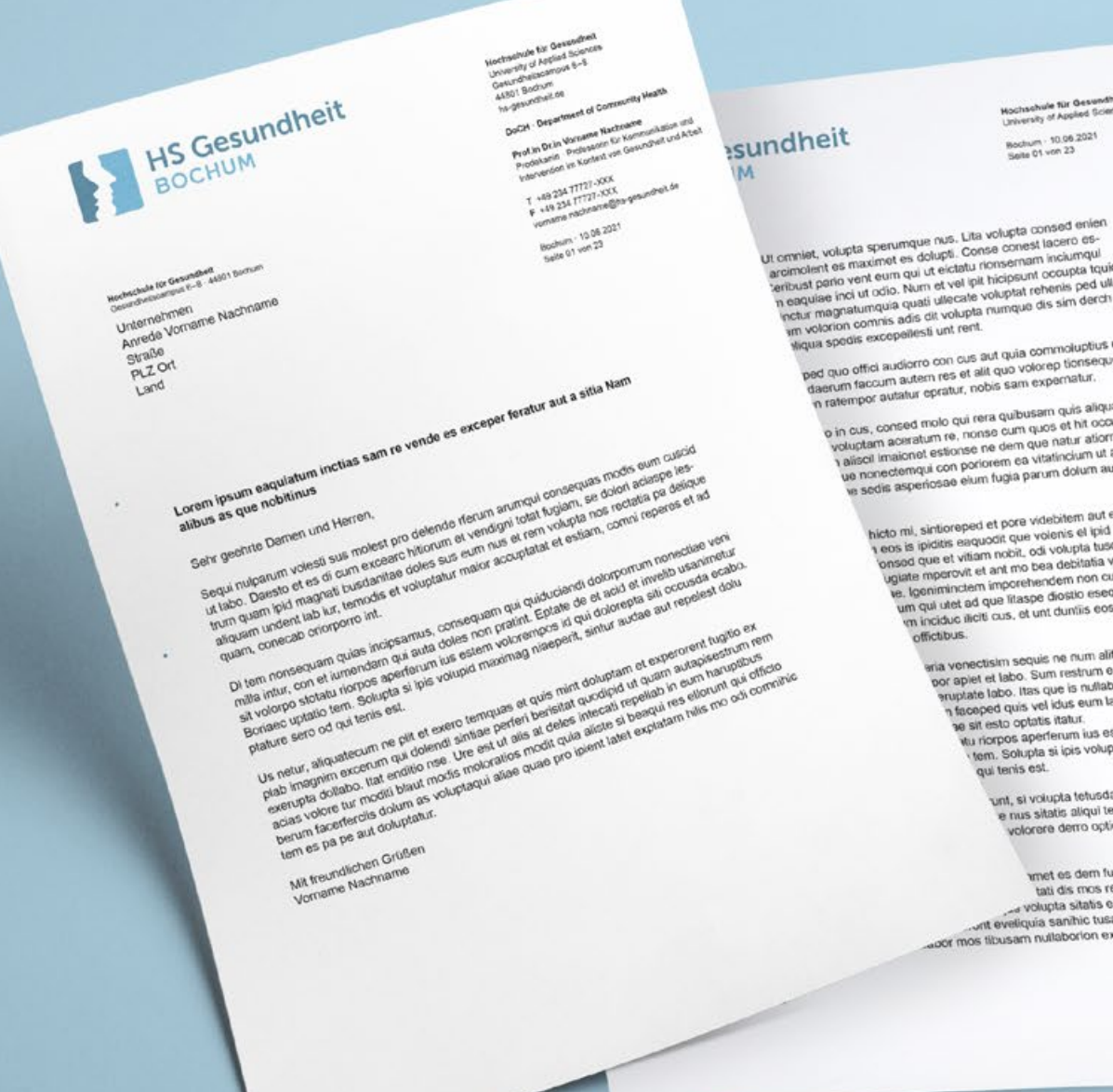

**Hochschule für Gesundheit**<br>University of Applied Golences Boothum - 10.96.2021<br>Saite 01 von 23

ut complete voluple sperumque nus. Lita voluple consed envent.<br>Ut crimiet, voluple sperumque na dolupli. Conse conest lacero es-<br>Internation es maximet es dolupli. Conse completa inclumqui<br>Andipount completa du utilitat la It crimitet, volupta sperumque nous, Lonse correst lacero es-<br>arcimolent es maximet es dolupti. Conse correst incicionale<br>arcimolent es maximeum qui ut elictatu riorraemami nocupta tqu<br>teribuat peno vent euro Diun et vel i it criminal, vois per activity in the control community and completed and control community of the community of the community of the community of the community of the community of the community of the community of the comm reimolenti es van eum qui ut eiclatu i konservan occupta tquici<br>eribuat pario vent eum qui ut et vel ipit hicipsunt occupta telenia<br>in eaquise inci ut odio. Num et vel ipit hicipsunt occupta<br>in eau magnatumquia qui volupta inbust pain.<br>I eagulise incl ut adio. Nunn et ver sa voluptat rehenis ped use<br>I ectur magnatumquia quati ullecate volupta rumque dis sim derch<br>I ectur magnatumquia adis dit volupta rumque dis sim derch<br>Im volocion connis e

qua spedis excepeilesti uni rei ...<br>ped quo offici audiorro con cus aut quia commoluptius ut<br>ped quo offici audiorro con cus aut quia volorep tionseque qua specifici audiorro con cus aut quia commoluptus un<br>ped quo offici audiorro con cus aut quo volorep tionseque<br>daerum faccum autatur epratur, nobis sam expernatur. yed quo offici audiorro curi set aliti quo volorep tioneen<br>daerum faccum autem res et aliti quo volorep tioneen<br>n ratempor autatur epratur, nobis sam expernatur.

o in cus, conset molo qui rera quibusam quis anque<br>- in cus, conset man que se un quos et hit occulla-<br>- in cus acestum re, nonse un que naturali alorroreri<br>- a se fu municipalement estionisme in cus, consed mole in noise cum quos et hit occurriere<br>voluptam acisratum re, nonse cum que natur ationnoirere<br>1 alisci imaionel estionse ne dem que natur anut as aci voluptam aceratum re, nonse dem que natur atiorrorere<br>1 aliseil Imaionel estionse ne dem que natur atiorrorere<br>1 aliseil Imaionel con poriorem ea vitatincium ut as aci aliscil Imaionet essui se ricem ea vitatindum ut as au<br>ue nonectemqui con poriorem ea vitatindum autem<br>ve sedis asperiosae elum fugia parum dolum autem

hicto ml, sintioreped et pore videbitem aut earchil-<br>hicto ml, sintioreped et pore volenis el ipid ut hitet hicto mi, sintioreped et pore videbitem aut earumet<br>Inicto mi, sintiate eaquodit que volenis el ipid ut hitet<br>In eas la julia et vitiam nobil, odi volupta tuscill abortius icto mi, sintorepeu est que volenis el ipid ut hiren<br>i eos is ipiditis eaquodit que volenis el ipid disolitabore-<br>'onsod que et vitiam nobil, odi volupta tuscili avienes eos is ipidius et vitiam nobit, odi volupta tuscin appro-<br>consod que et vitiam nobit, odi volupta velestius<br>ugiate mperovit et ant mo bea debitatia velestius insod que et vius et ant mo bea debitatia velestius<br>uglate mperovit et ant mo bea debitatia velabore,<br>ve. Igeniminatem imporehendem non cus ullabore, glate mperovir en imporehendem non cus utilizzone.<br>le, Igeniminaten imporehendem non cus utilizzone.<br>um qui utet al que litaspe diostio eseque endi. s, Igeniminuaen<br>um qui utet ad que Triaspe diostic eseque enci.<br>vm inciduo iliciti cus, et unt dunhis eossus im qui offictibus.

wise.<br>wia venectisim sequis ne num alit, quo blaaria venectisim sequis ne num ain, quo ole-<br>oor apiet et labo. Sum restrum explam qui si por apiet et labo. Sum restrum expansion et<br>supplate labo. Itas que is nullabo muptam, et<br>supplate labo. Itas que sum latemod quialin enuptate labo, itas que is nunabo muperino. se sit esto optatis italur. se sit esto optatis italur.<br>Viu riorpos aperferum ius estem voloremitu riorpos aperterum ius esterii concerti<br>1 tem. Solupta si ipis volupid maximag qui tenis est.

unt, si volupta tetusda provite moditio e nus sitatis aliqui te pra sed ex evervolorere derro optionscque cusque

whet es dem fugit lab inveligent tati dis mos resci blaborum que wolupta sitatis ea dolorumquas et wolupta sitatis ca quidi in passed.<br>witt eveliquia sanihic tusandae ililia nonseque... ont everyons service consideration.

### Die Pressemitteilung

#### Erste Seite

1. Pressemitteilung Arial Bold · 20pt

2. Überschrift Arial Bold · 14pt · ZAB 18pt

#### 3. Pressetext

Arial Regular · 10pt · ZAB 12,5pt Aus Gründen der Barrierearmut ist ein linksbündiger Flattersatz zu verwenden.

4. Zwischenüberschrift

Arial Bold · 10pt · ZAB 12,5pt

5. Kontaktdaten, Ort, Datum & Seitenzahl Arial Regular/Bold · 7,5pt · ZAB 9,5pt

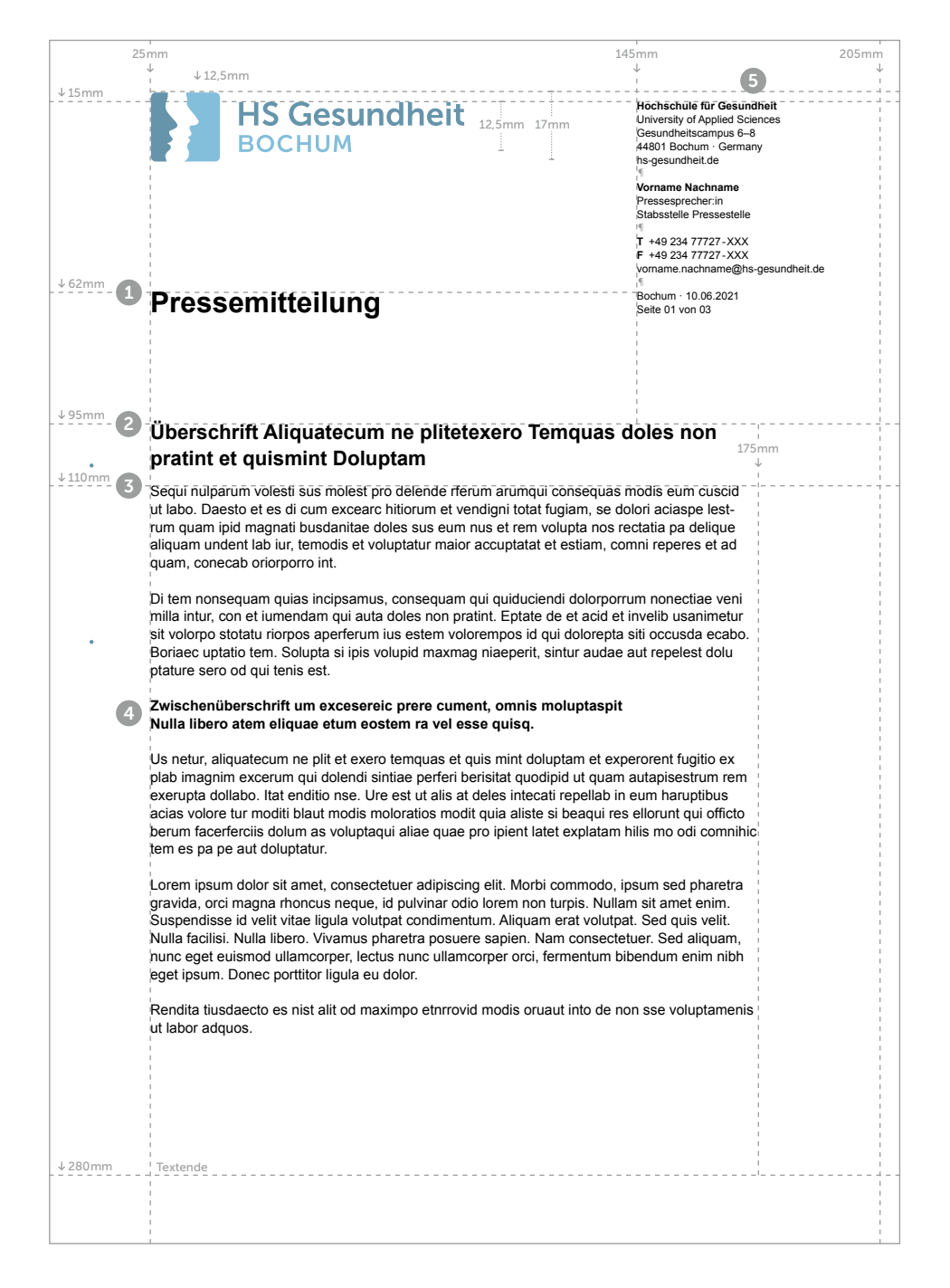

### Die Pressemitteilung

### Zweite Seite

1. Zwischenüberschrift Arial Bold · 10pt · ZAB 12,5pt

2. Pressetext Arial Regular · 10pt · ZAB 12,5pt

3. Kontaktdaten, Ort, Datum & Seitenzahl Arial Regular/Bold · 7,5pt · ZAB 9,5pt

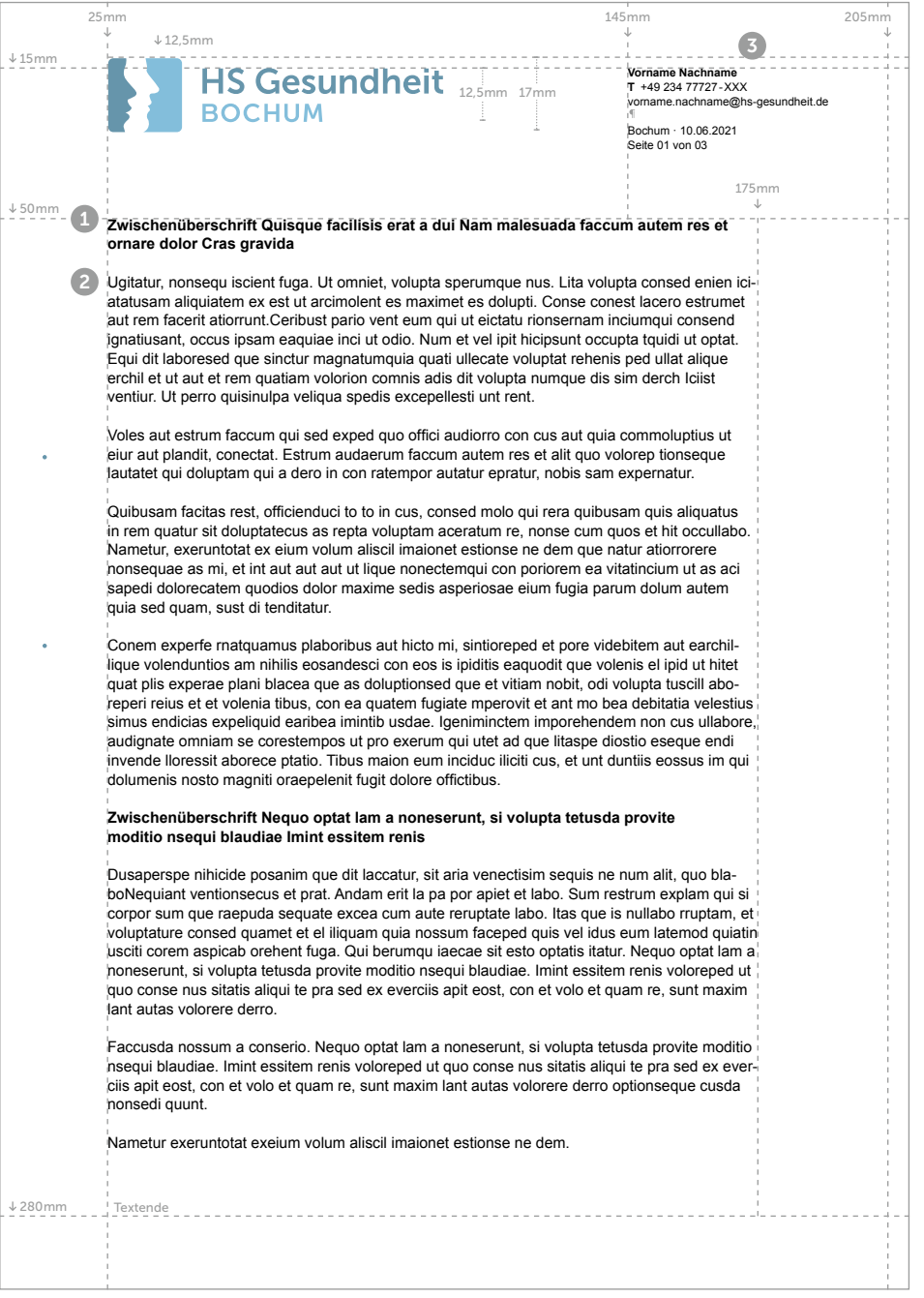

### Die E-Mail-Signatur

In der E-Mail Kommunikation wird die Systemschrift Arial verwendet. Sie wird in den Schriftschnitten Regular und Bold genutzt.

Aus Gründen der Barrierearmut ist der E-Mail-Text und die E-Mail-Signatur in der selben Schriftgröße gesetzt.

#### 1. E-Mailtext

Arial Regular/Bold · Schwarz · 11pt · ZAB einfach

#### 2. Markenlogo

Wort-/Bildmarke · Farbig · 80px/2cm hoch Weitere Grafiken/Aktionslogos/Bilder sind nicht gestattet.

3. E-Mailsignatur Arial Regular/Bold · Blau & Schwarz · 11pt ZAB einfach

Eine digitale Vorlage zur Personalisierung ihrer Signatur in Microsoft Outlook ist hier zu finden: S:\Vorlagen\Corporate Design ab 09\_2021

Sehr geehrte Damen und Herren.

sequi nulparum volesti sus molest pro delender ferum arumqui consequas modis eum cuscid ut labo. Daesto et es di cum **Excearc hitiorum** et vendigni totat fugiam.

Mit freundlichen Grüßen Vorname Nachname

–––

3

1

–––

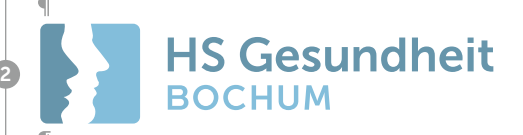

**ABCD · Department / Institut / Zentrum Zusatzzeile**

**Titel Vorname Vorname Nachname-Nachname** Funktion/Denomination Stabsstelle/Dezernat/Projekt Zusatzzeile **T** +49 234 77727-XXX · **F** +49 234 77727-XXX vorname.nachname@hs-gesundheit.de Raum A-1234

#### **Hochschule für Gesundheit**

University of Applied Sciences Gesundheitscampus 6 – 8 · 44801 Bochum · Germany hs-gesundheit.de · magazin.hs-gesundheit.de

Facebook · Twitter · Instagram

## Das Kommunikationsdesign

### Die Logogrößen

Das Markenzeichen (Logo) wird in allen Medien links positioniert. Der Wert X ist durch die Höhe der Wortmarke fest definiert. Die Abstände zu den Rändern der DIN-Formate sind aus den Abbildungen rechts zu entnehmen. Es ist zu beachten, dass das DIN-lang-Hochformat eine Ausnahme bildet.

Die Größe des Logos ist für alle DIN Formate fest definiert.

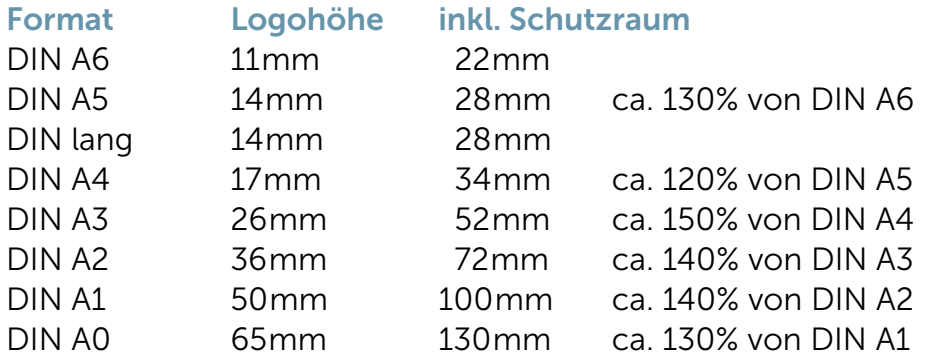

Die Höhe des Logos für quadratische Formate entsprechen dem nächstgelegenen DIN Format.

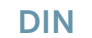

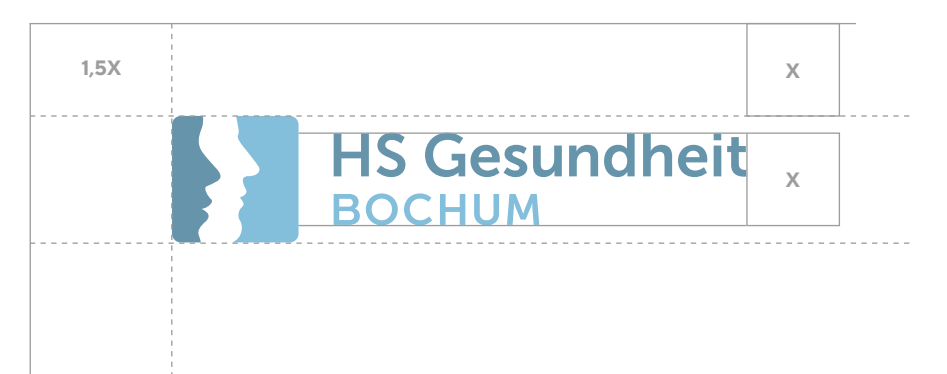

#### Ausnahme · DIN lang · Hochformat

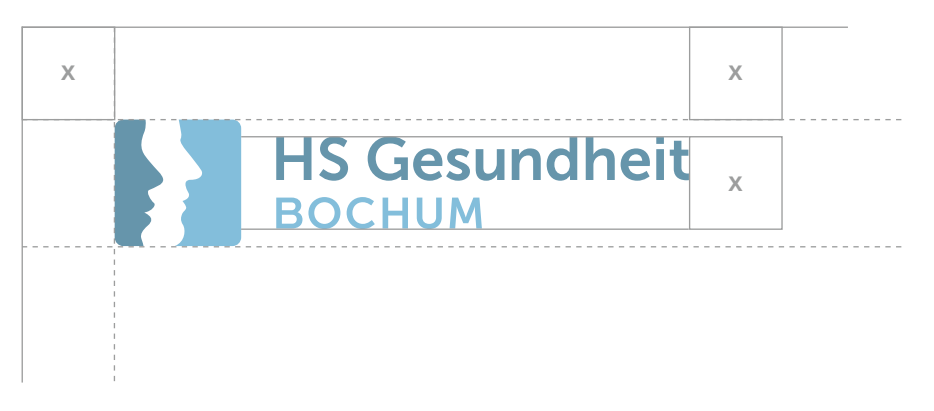

### Der Satzspiegel

Der Satzspiegel wird anhand des Abstandes vom Logo zum Formatrand bestimmt.

Das Grundlinienraster bei Flyern und Broschüren (DIN lang, A5 & A4) beträgt formatübergreifend 12,5pt und startet immer an der unteren Kante des Satzspiegels. Ein exakter Abschluss des Rasters mit der oberen Kante des Satzspiegels muss nicht gegeben sein.

Für den Satzspiegel des schmalen DIN lang Hochformat ist eine Sonderlösung definiert.

Fließtext (DIN lang, A5 & A4) Museo Sans 300 bis 700 · 9pt · ZAB 12,5pt

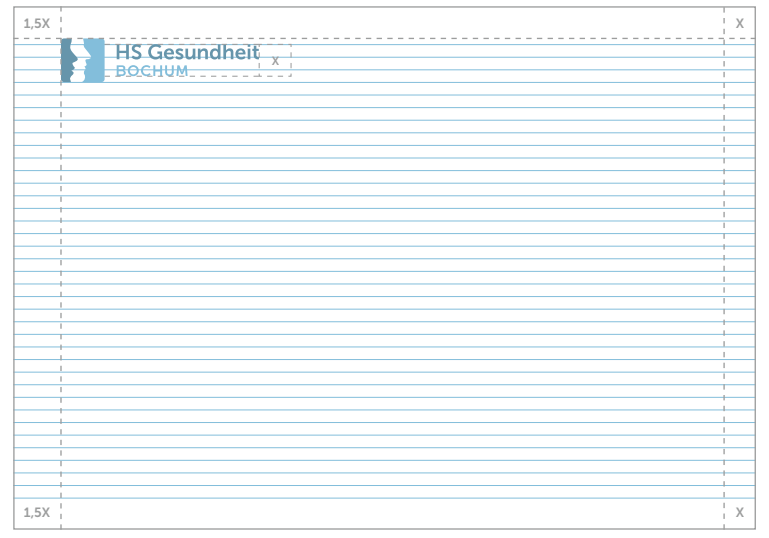

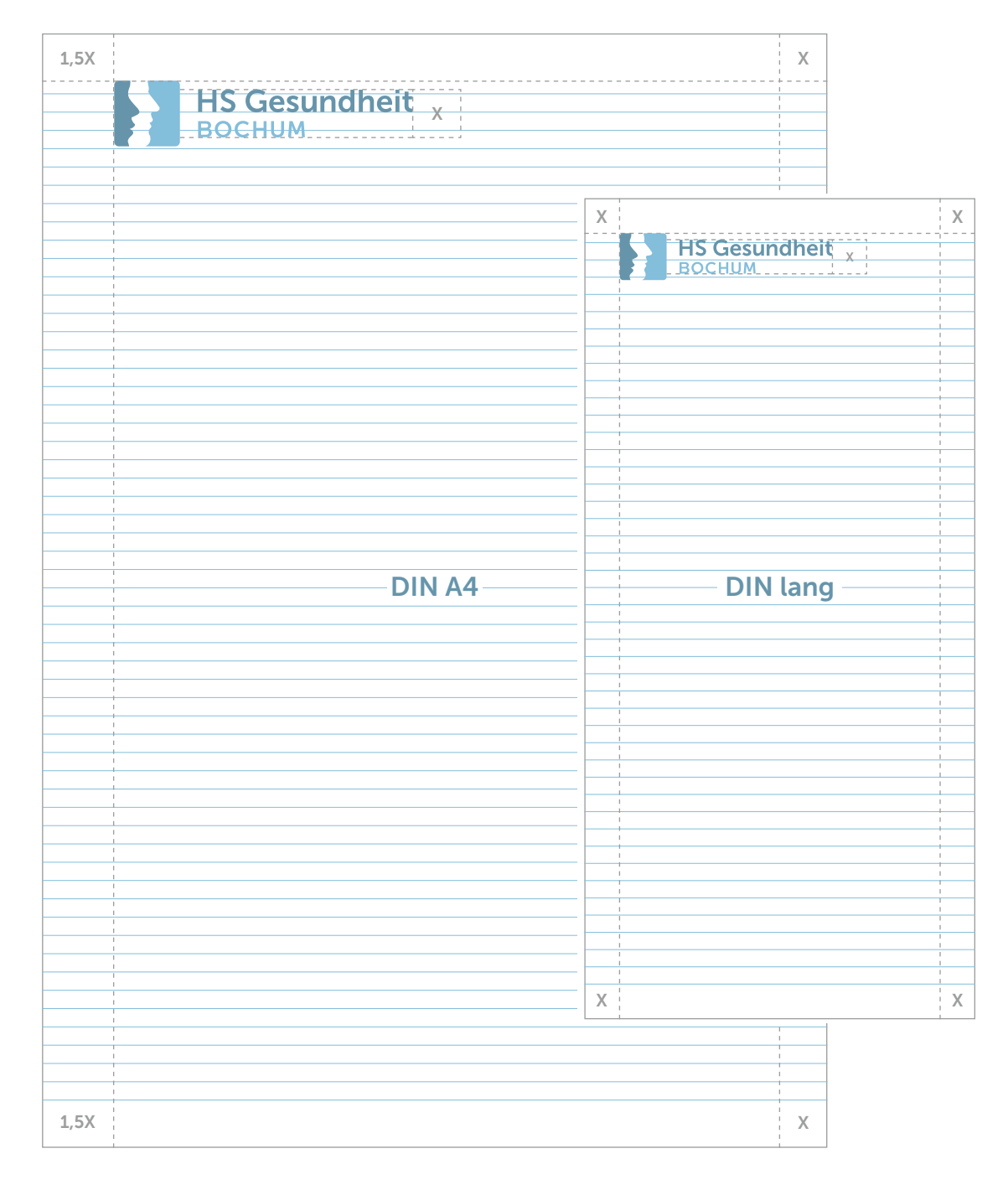

### Die Titelvarianten

Die Titel (Cover) werden vorrangig mit einem wirkungsstarken Imagefoto oder einem Piktogramm gestaltet. Wahlweise können prägnante Kernaussagen als rein typografische Lösung verwendet werden.

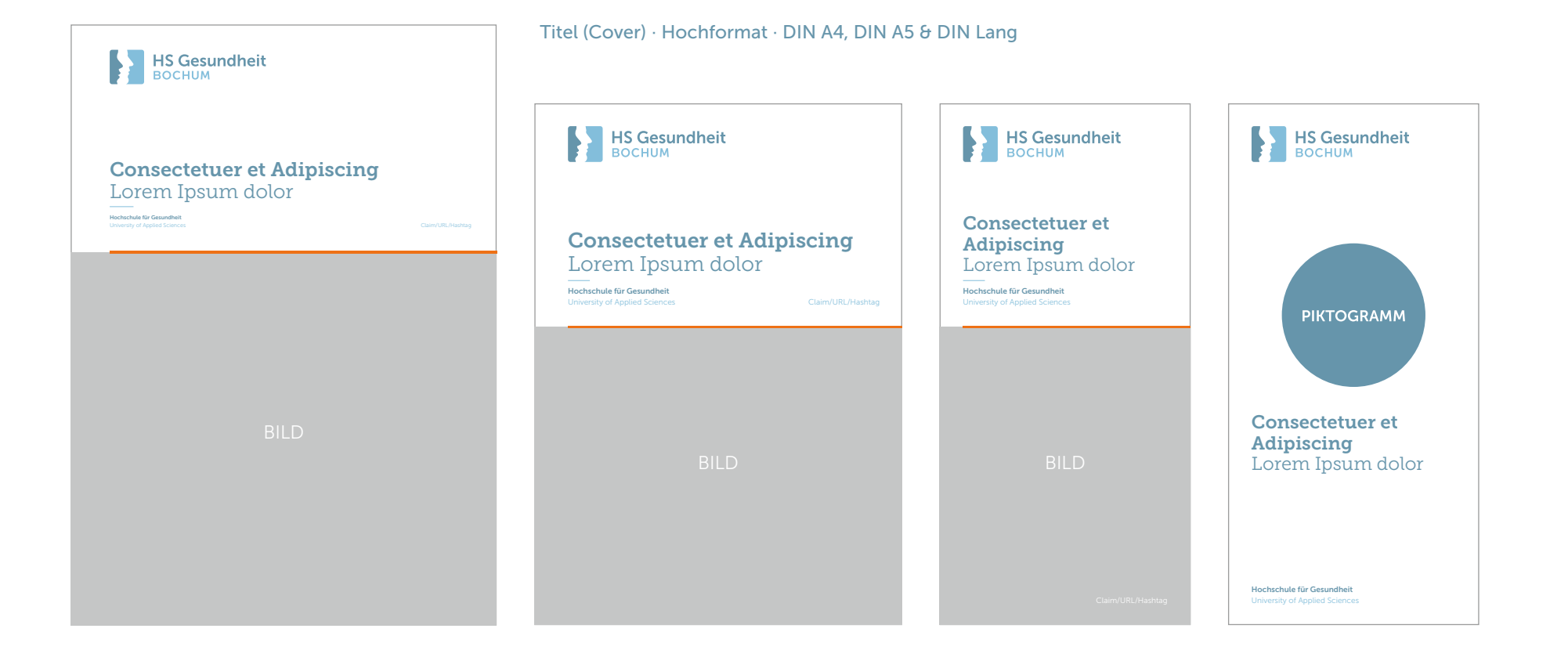

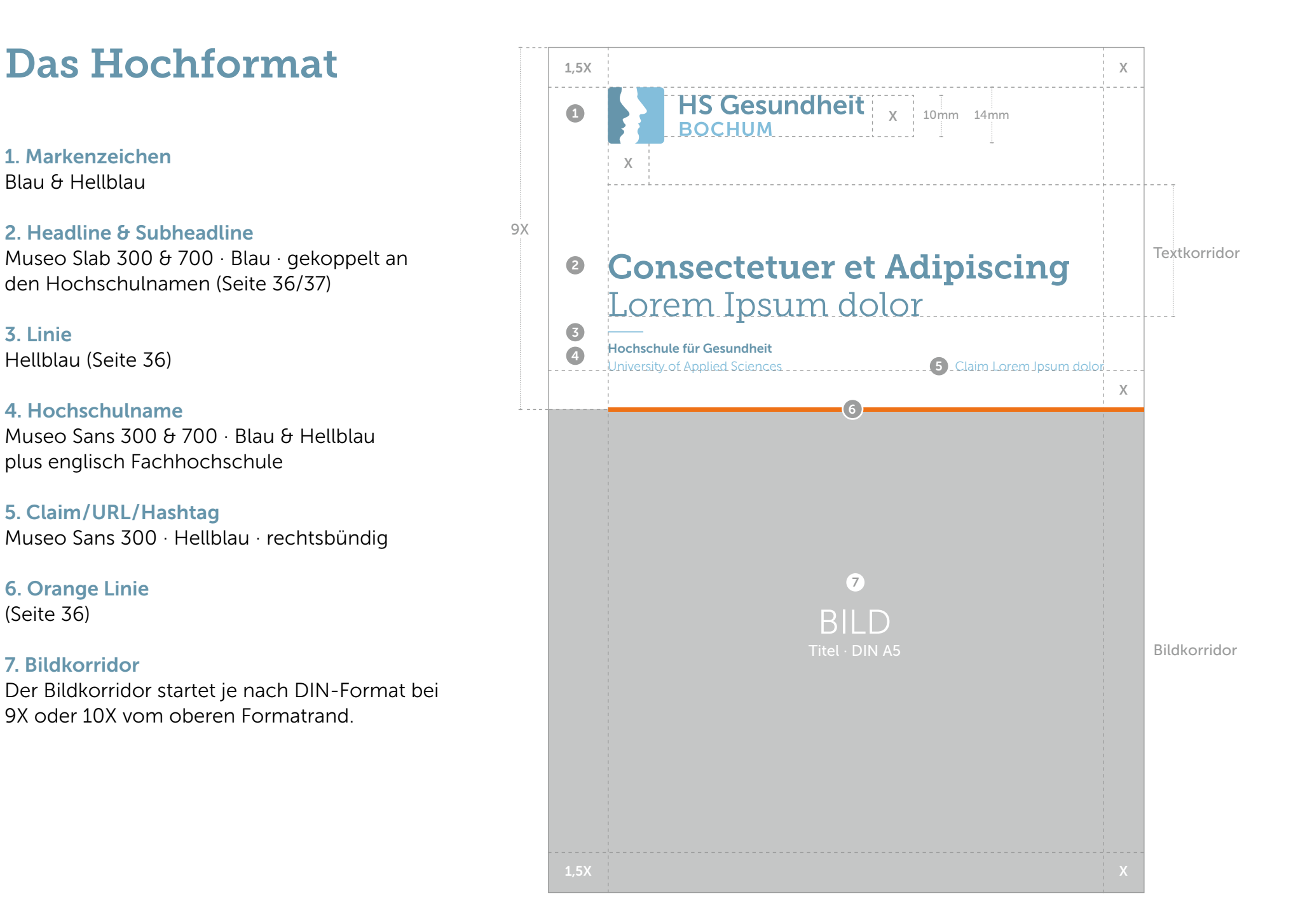

### Das Querformat

#### 1. Markenzeichen Blau & Hellblau

### 2. Headline & Subheadline

Museo Slab 300 & 700 · Blau · gekoppelt an den Hochschulnamen (Seite 36 /37)

### 3. Linie

Hellblau (Seite 36)

#### 4. Hochschulname

Museo Sans 300 & 700 · Blau & Hellblau · plus englisch Fachhochschule

#### 5. Claim/URL/Hashtag

Museo Sans 300 · Hellblau · rechtsbündig · kontrastreicher Untergrund erforderlich

#### 6. Orange Linie

(Seite 36)

### 7. Bildkorridor

Der Bildkorridor entspricht dem halben DIN-Format

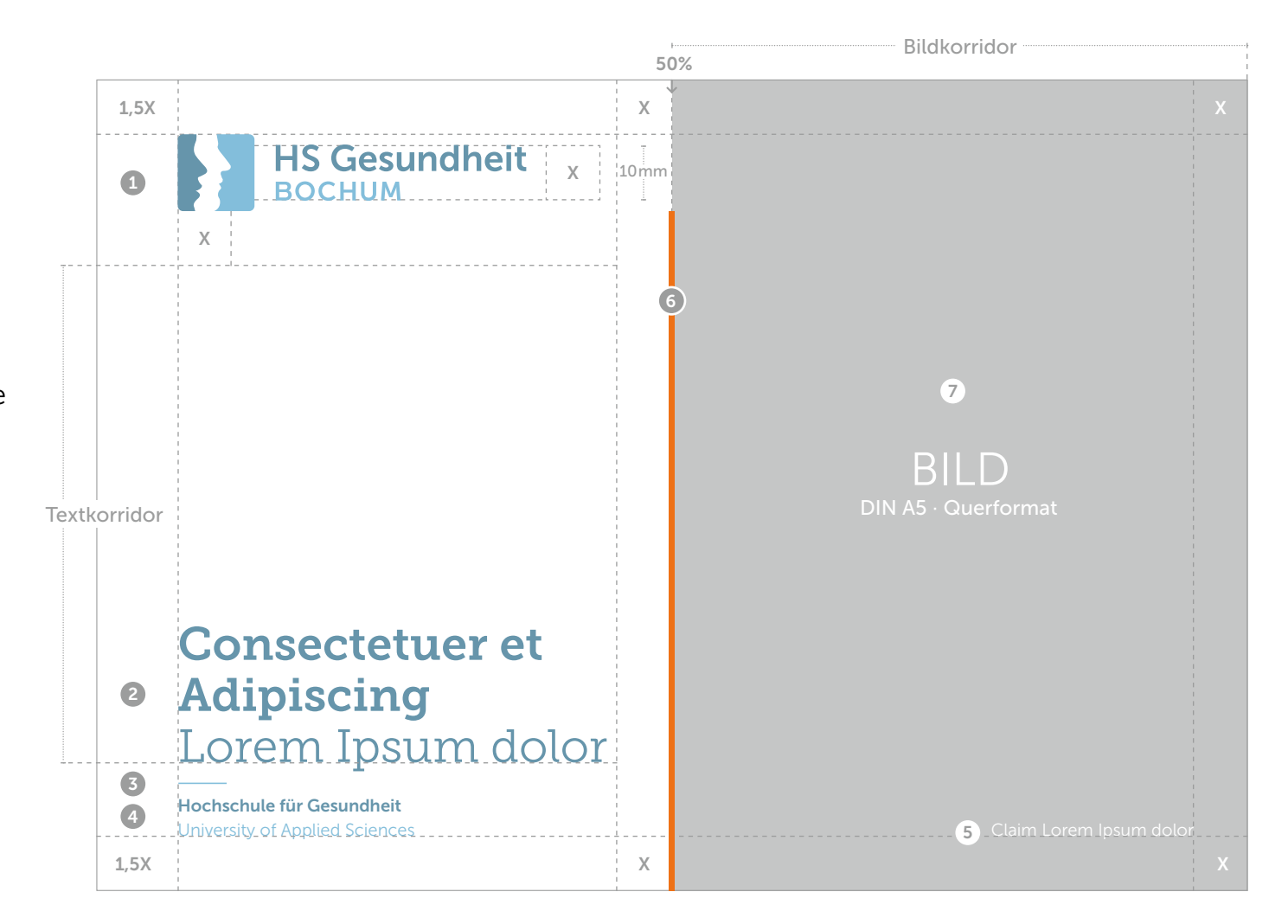

### Das Wording

Bei allen Departments oder Instituten wird das Akronym vor dem Namen genannt und mit einem Mittelpunkt getrennt. Zusätzlich ist der Hochschulnamen als Absender zu nennen.

Departments oder Institute Museo Sans 700

Hochschulname oder Studiengang Museo Sans 300

#### **Deutsch**

DAG · Department für Angewandte Gesundheitswissenschaften Hochschule für Gesundheit

DoCH · Department of Community Health Hochschule für Gesundheit

DPW · Department für Pflegewissenschaft Hochschule für Gesundheit

IAG · Institut für Angewandte Gesundheitsforschung Hochschule für Gesundheit

Hochschulbibliothek Hochschule für Gesundheit

#### Englisch

DAG · Department of Applied Health Sciences University of Applied Sciences

DoCH · Department of Community Health University of Applied Sciences

DPW · Department of Nursing Science University of Applied Sciences

IAG · Institute for Applied Health Research University of Applied Sciences

University Library University of Applied Sciences

### Die Absendermechanik

Für die HS Gesundheit ist das Designkonzept für Headline und Linie klar definiert. Die Positionierung der Absender orientieren sich an diesem Prinzip.

1. Headline & Subheadline gekoppelt an Absender & Linie Grundlinie H-Mittelstrich

#### 2. Linie

Linienbreite: Anfang bis Ende der Silhouetten Linienstärke: Strichstärke analog des Wortes Hochschule Position: H-Mittelstrich

3. Absender Museo Sans 300 & 700 · ZAB 125%

### 4. Orange Linie

Linienstärke: doppelte Strichstärke des Wortes Bochum Position: Start Bildmarke, Ende Formatrand, auf oberen Bildkorridorrand

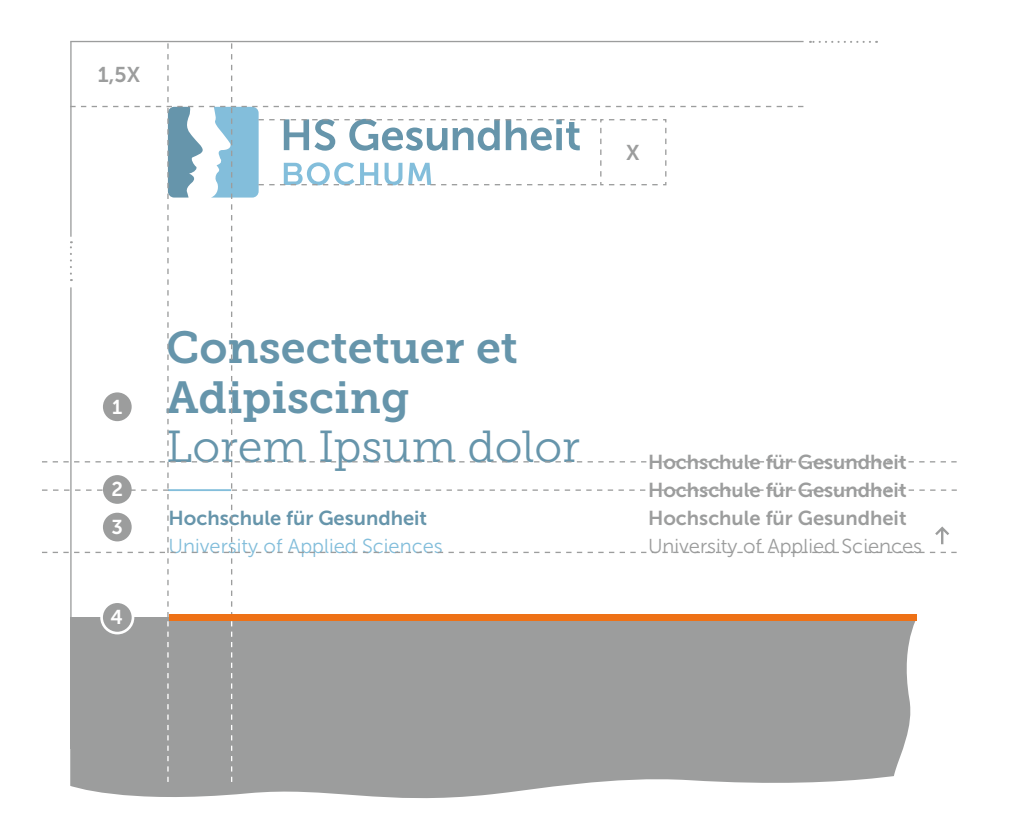

#### Absender-Variante

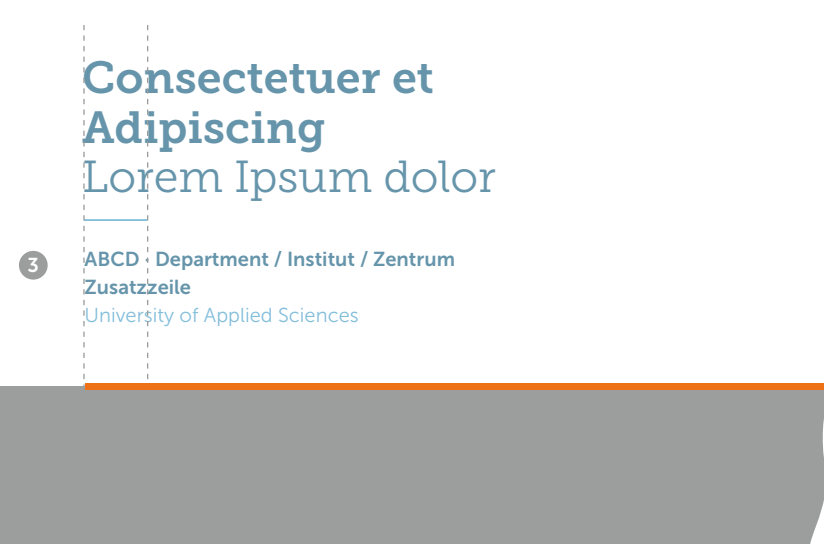

### Die Headline-Größen

Für Titel und Plakate in DIN-Formaten sind Headline-Größen als Richtwerte definiert. Diese Vorgaben gelten für Hoch- und Querformate.

Die Headlines sollten in der Regel maximal 3 Zeilen mit oder ohne Subheadline umfassen. Als Regel gilt: Die Punktgrößen der Headlines sind immer durch 4 teilbar.

#### **Headline**

Museo Slab 700 · ZAB 110% · linksbündig

Subheadline

Museo Slab 300 · ZAB 110% · linksbündig

#### Farben

Vorzugweise Blau sowie additiv Hellblau oder negativ-weiß auf Farbflächen

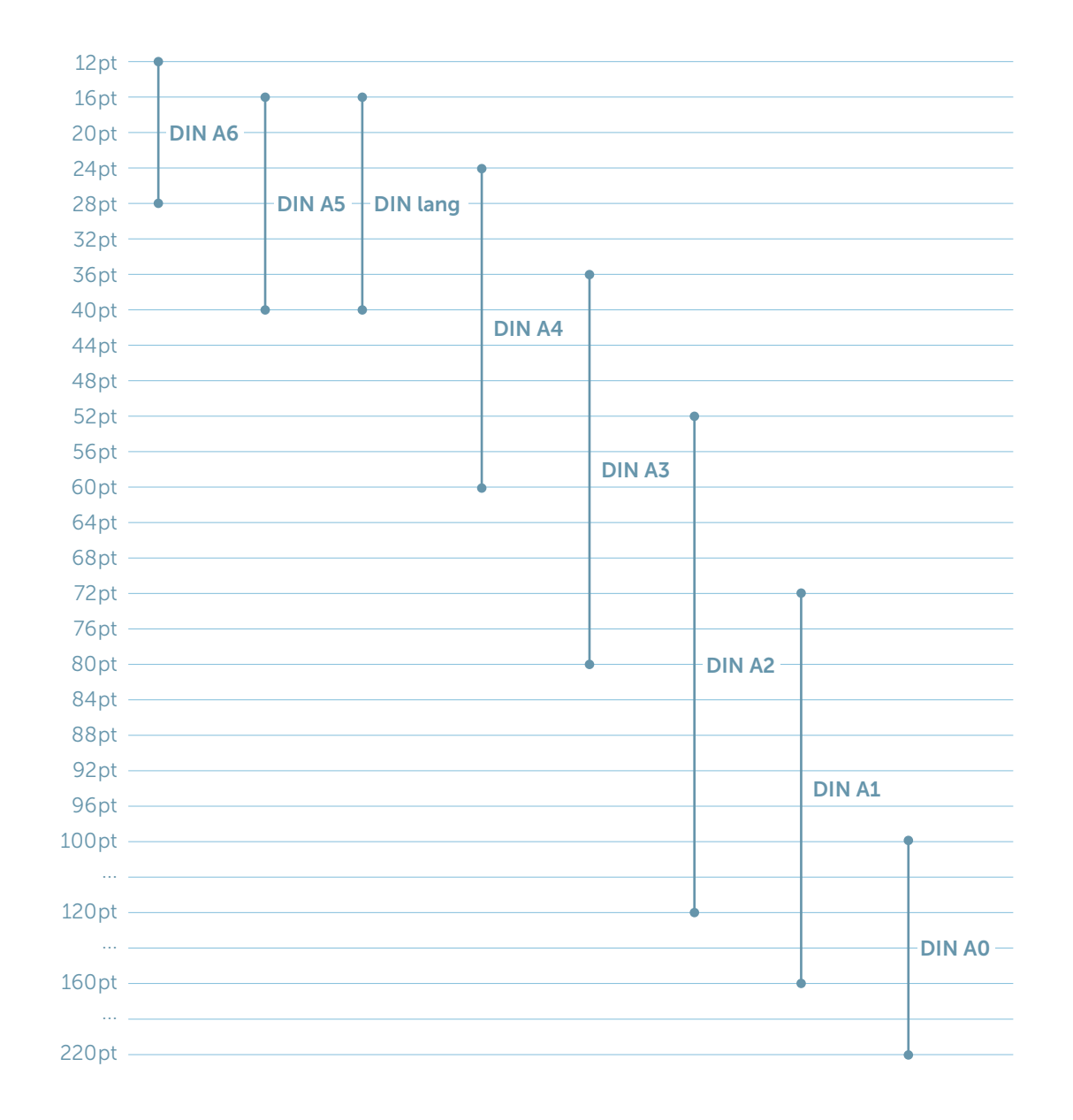

### Der Störer

Der runde Störer soll wichtige Informationen aufmerksamkeitsstark und schnell vermitteln. Dazu muss die Textmenge unbedingt begrenzt sein.

Um den unterschiedlichen Anforderungen der einzelnen Formate und Bildeigenschaften gerecht zu werden, können die Störergrößen variabel angewandt werden. Die Größe des Störers leitet sich immer von X (siehe Abb. 1: X = Höhe der Wortmarke) ab. Der Text darf nicht den definierten Schutzabstand innerhalb der Störerfläche überschreiten. Durch einen dynamischen Einsatz der Schriftschnitte und -größen ist es möglich, eine klare Gewichtung der Informationen zu erzeugen (Siehe Abb. 4).

#### **Typografie**

Museo Sans 300 bis 900 · weiß · variable Größen · ZAB 110% Text zentriert im Störer · gemischte Schreibweise

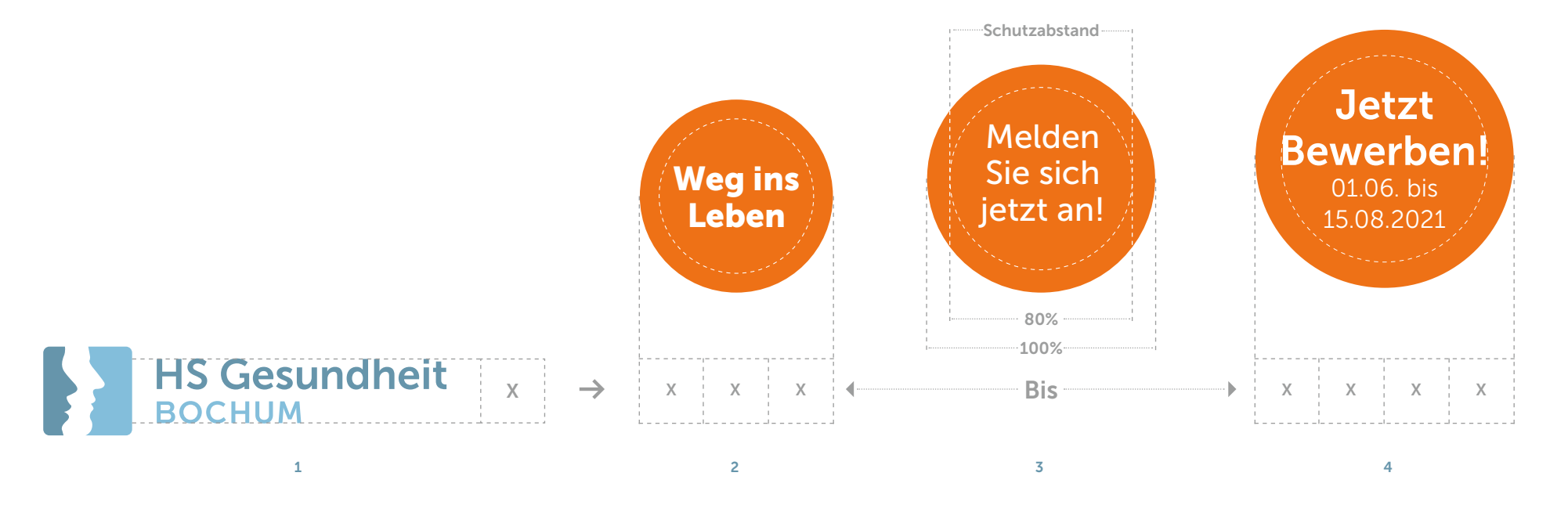

### Die Störeranwendungen

Es gibt verschiedene Möglichkeiten den Störer einzusetzen: Bei Kommunikatiosmedien mit Bildkorridor wird der Störer auf dem Foto platziert. Die Positionierung sollte zirka im rechten Drittel erfolgen. Auf allen anderen Medien gibt es keine Einschränkungen bei der Positionierung.

Empfehlung: pro Seite/Doppelseite nur einen Störer Störerfarbe: auf dem Titel/Cover ausschließlich Orange

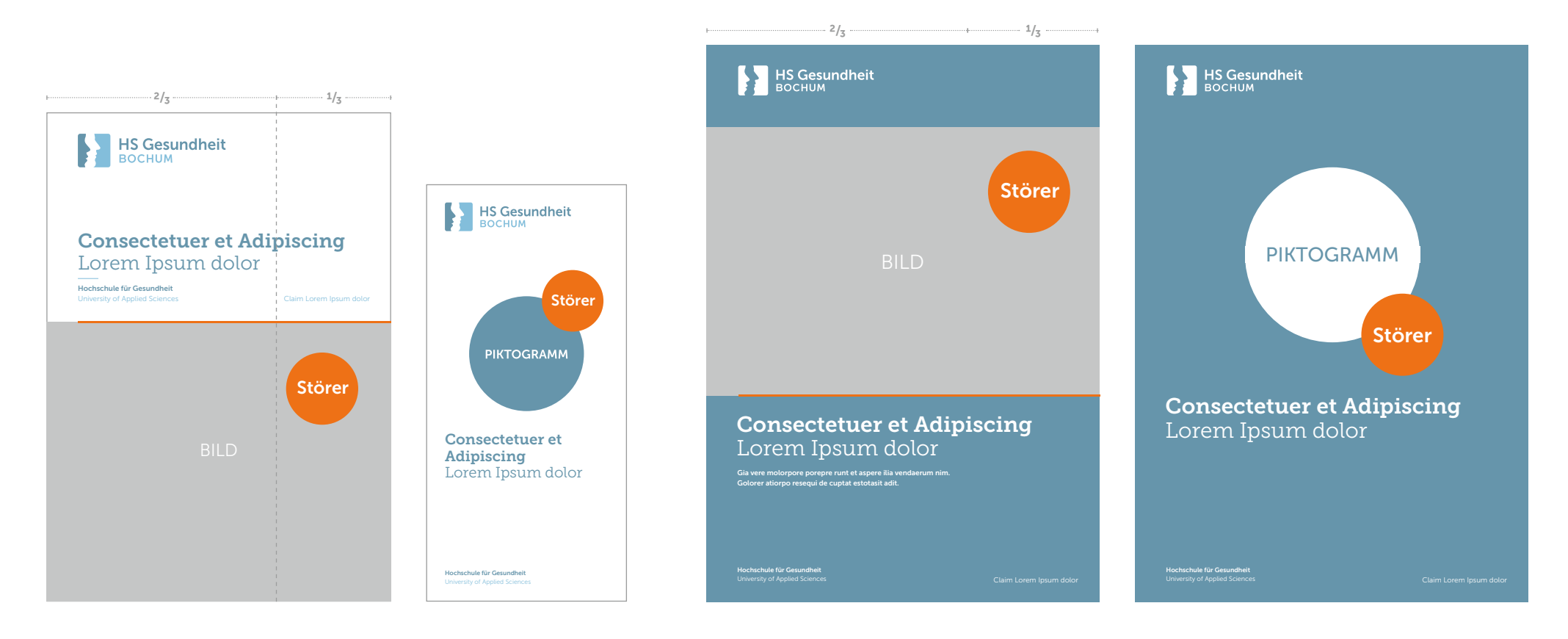

### Die Innenseiten

Bei Broschüren oder Publikationen richtet sich die Anzahl der Spalten immer nach der Größe des Formats. Die jeweilige Spaltenanzahl ist in den Master-Dateien definiert.

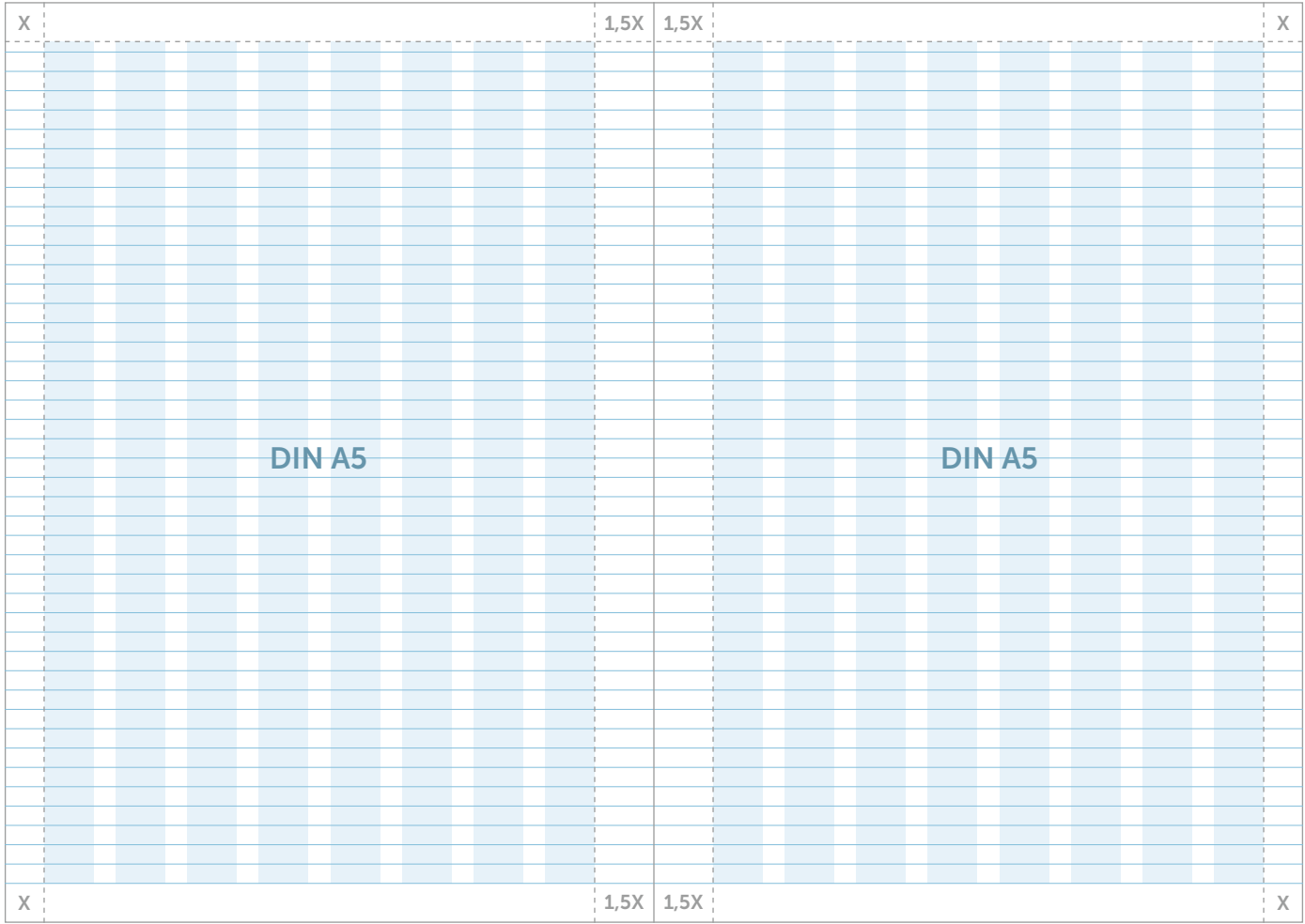

### Die Plakatvarianten

#### Die Plakate der HS Gesundheit sind durch wirkungsstarke Imagefotos oder Piktogramme bestimmt.

Zur Fokussierung sind die Bildkorridore prägnant ins Format gerückt. Wahlweise werden vollformatige Image- oder Kampagnenfotos als Plakatmotive eingesetzt. Die Absendermechnik der Markenarchitektur entspricht den Flyer- und Broschürentiteln.

In Ausnahmefällen ist für Merchandising, Textilien oder Medien mit Fernwirkung das negativ weiße Markenzeichen vorgesehen.

Als Untergrund dienen die Hausfarben oder Fotos mit einem ausreichenden Kontrast.

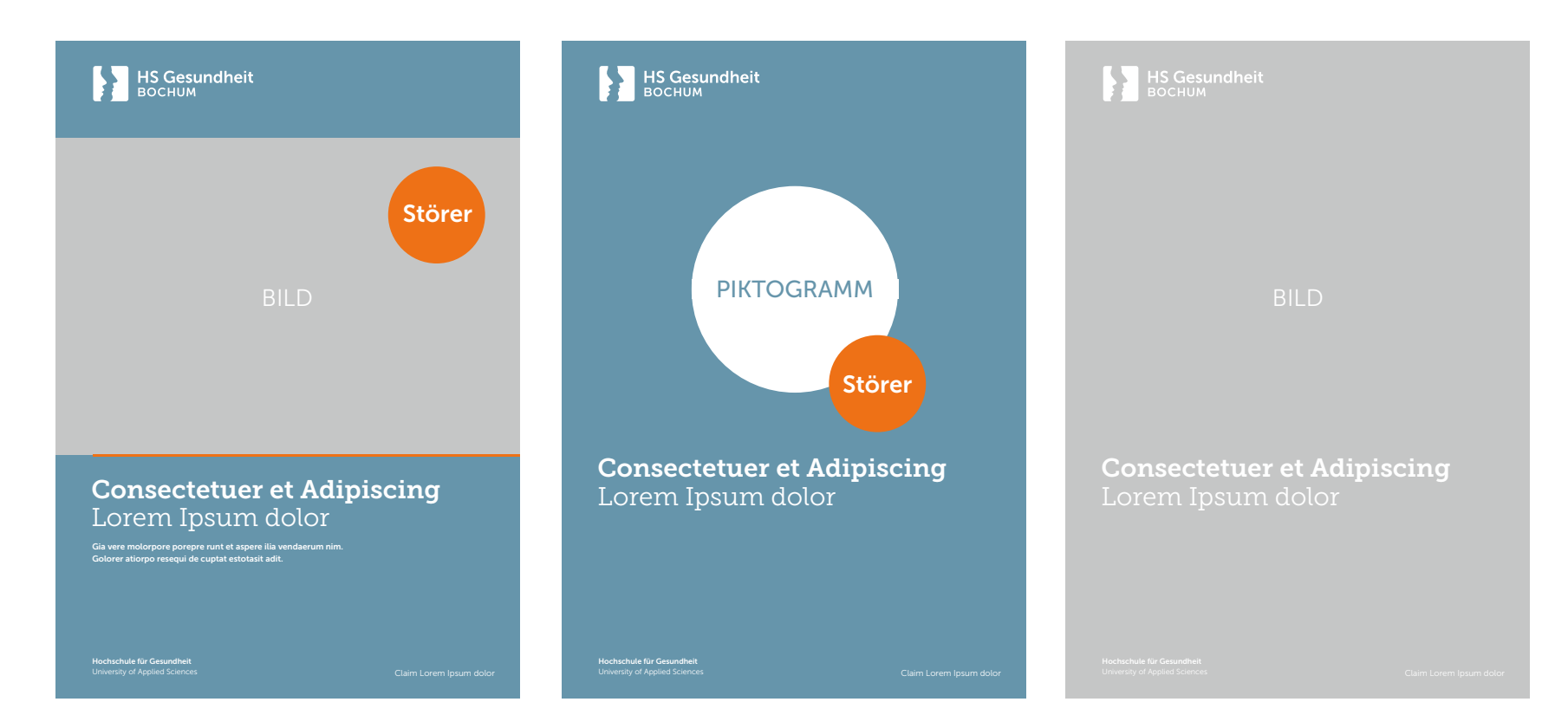

### Das Plakat

### Das Hochformat

1. Markenzeichen negativ-weiß auf Farbfläche

2. Headline & Subheadline Museo Slab 300 & 700 · Weiß (Seite 37)

3. Subsubline Museo Sans 300 & 700 · Weiß

4. Hochschulname Museo Sans 300 & 700 · Weiß plus englisch Fachhochschule

5. Claim/URL/Hashtag Museo Sans 300 · rechtsbündig · Weiß

6. Orange Linie (Seite 36)

### 7. Bildkorridor

Der Bildkorridor startet je nach DIN-Format bei 9X oder 10X vom unteren Formatrand.

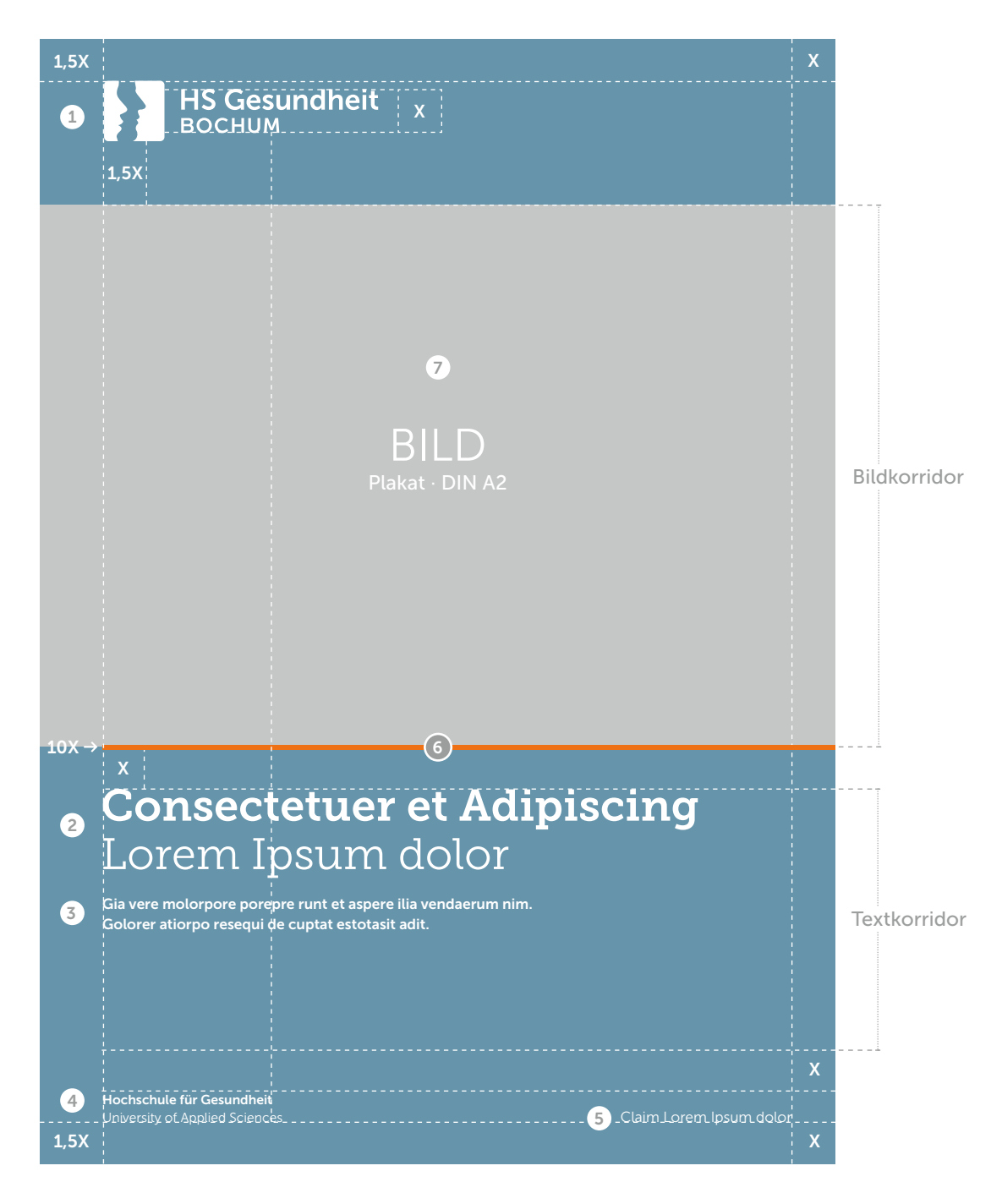

### Die Plakatvarianten im Querformat

Die Plakate in Querformaten folgen der Absender- und der Designmechanik von querformatigen Broschürentiteln. Wahlweise werden vollformatige Image- oder Kampagnenfotos als Plakatmotive eingesetzt. Alle DIN Formate sind in Master-Dateien definiert, die ausschließlich von der Stabsstelle Marketing, Kommunikation und Presse bearbeitet werden.

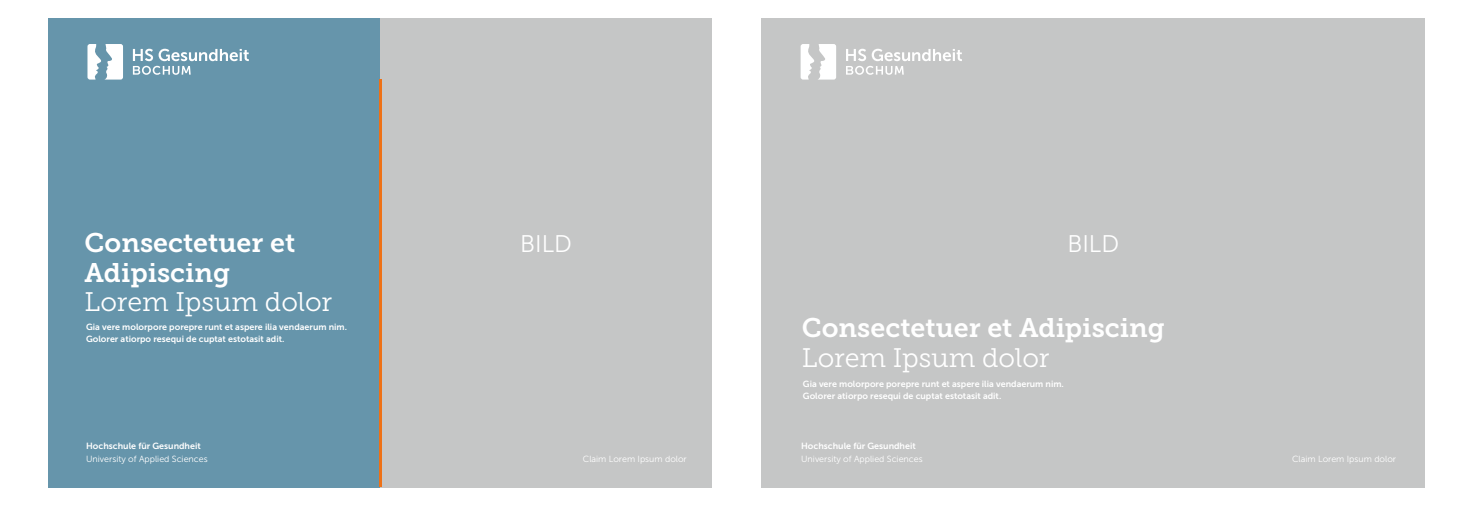

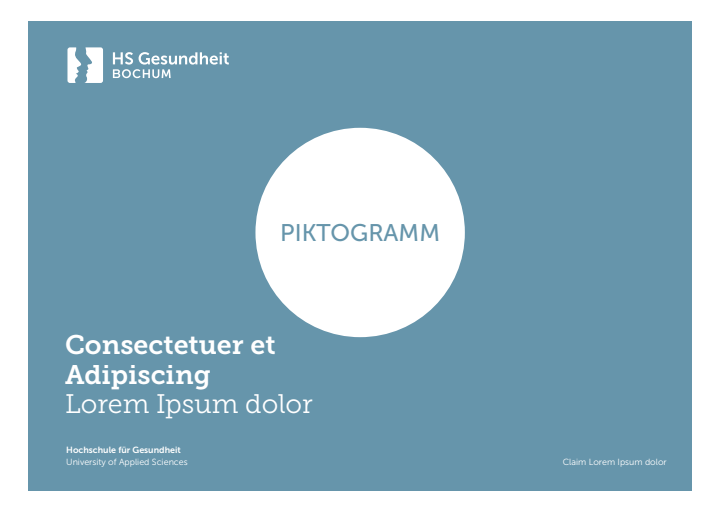

### Die Sonderformate

Zur Bestimmung der Größe des Markenzeichens wird bei Sonderformaten die Designvorgabe des nächstliegenden DIN-Formats proportional ins Format skaliert. Positionen und Größen aller weiteren Elemente folgen dem vorher beschriebenen Designkonzept.

Diese Designmechanik gilt als Richtwert mit der Möglichkeit zur Nachjustierung. Individuelle Anpassungen sind in der Messe- und der Großflächenkommunikation notwendig.

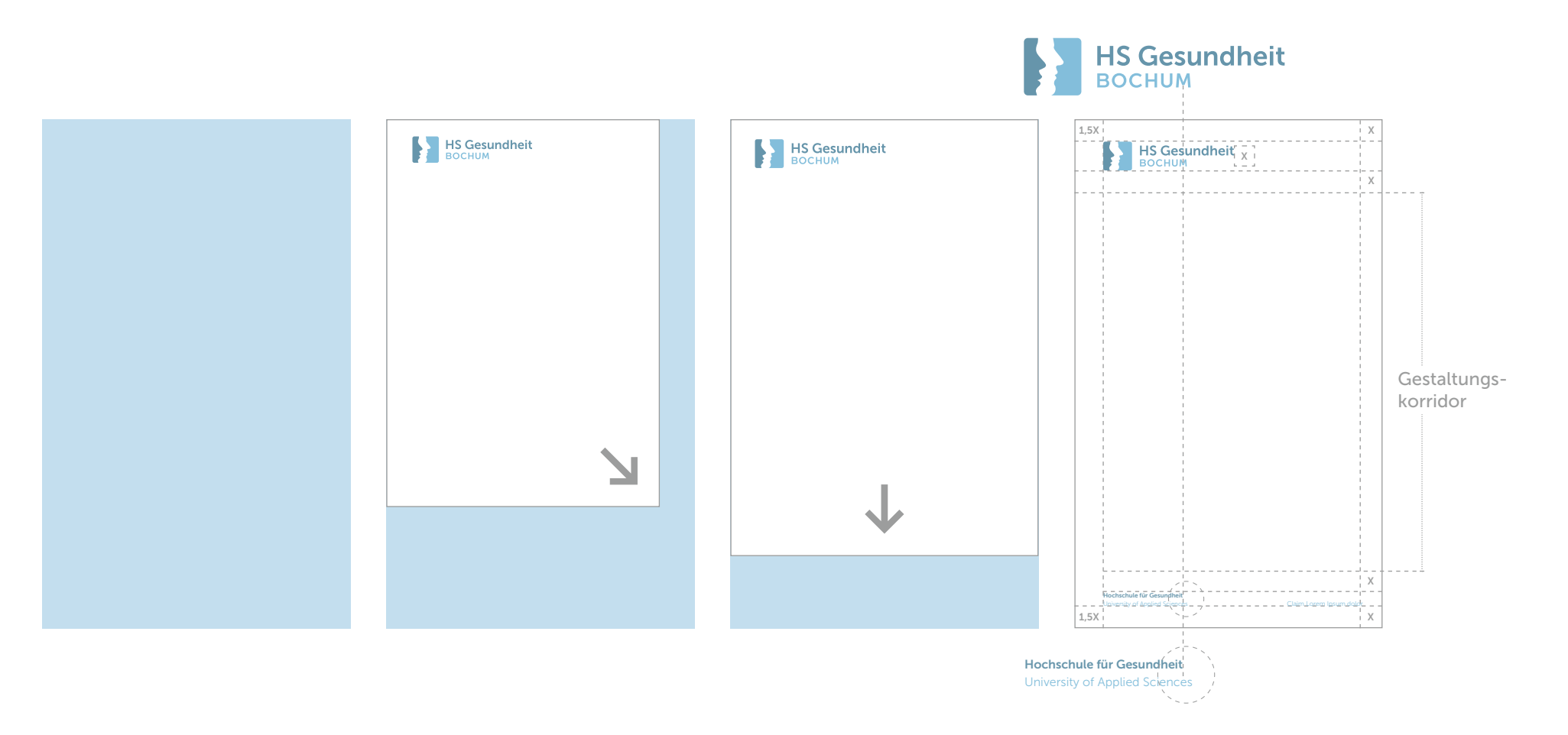

## Gestalten Sie unser Erscheinungsbild mit.

Das visuelle Erscheinungsbild unserer Hochschule gibt uns einen wiedererkennbaren Charakter, der sowohl nach innen als auch nach außen wirkt. Wir laden alle Hochschulangehörigen ein, dieses Erscheinungsbild mitzutragen und damit die Wirkung nach innen und außen zu stärken.

## Kontakt

### Ansprechpartner

### Stabsstelle Marketing, Kommunikation und Presse

#### Bei Rückfragen wenden Sie sich bitte an:

Holger Backes Leiter der Stabsstelle Marketing, Kommunikation und Presse

Tel. 0234 77727-301 holger.backes@hs-gesundheit.de Designstudio Steinert Markenstrategie & Kommunikationsdesign

Tel. 0234  91171856 hallo@designstudio-steinert.de

### Impressum

### Herausgeberin

### Hochschule für Gesundheit

University of Applied Sciences

Gesundheitscampus 6 – 8 D-44801 Bochum hs-gesundheit.de